# **QorIQ LS1021A-IOT Gateway Reference Design Board Reference Manual**

Document Number: LS1021A-IOTRM Rev. 0, 03/2015

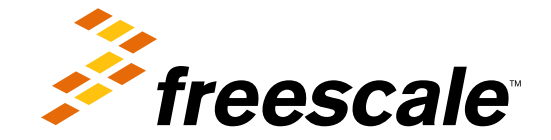

#### **Contents**

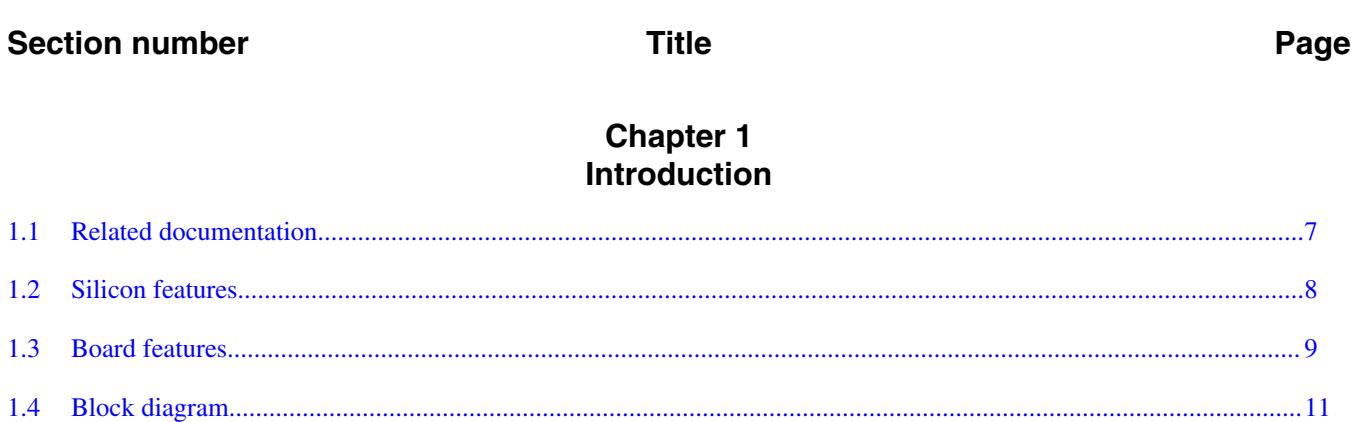

# **Chapter 2**<br>**Architecture**

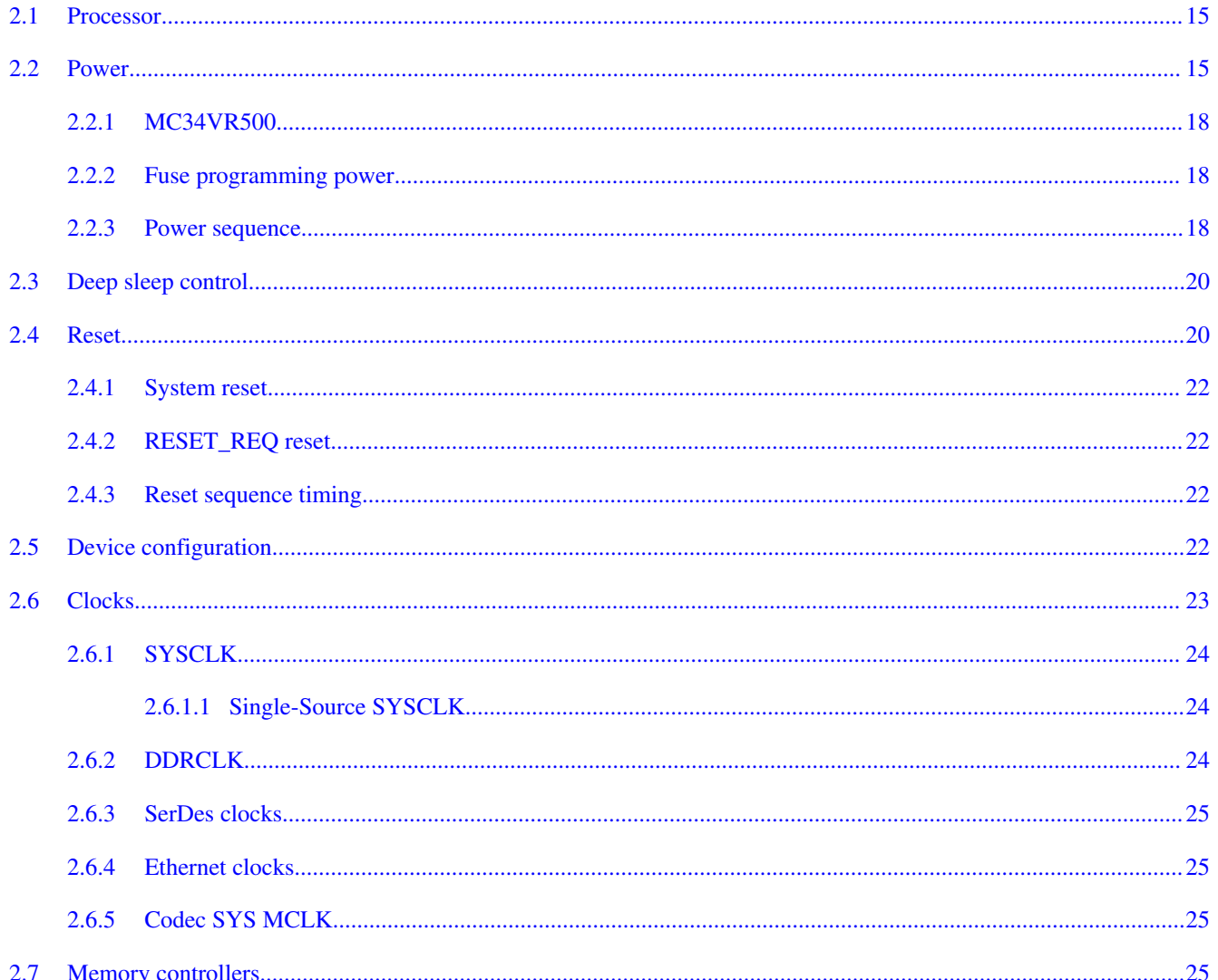

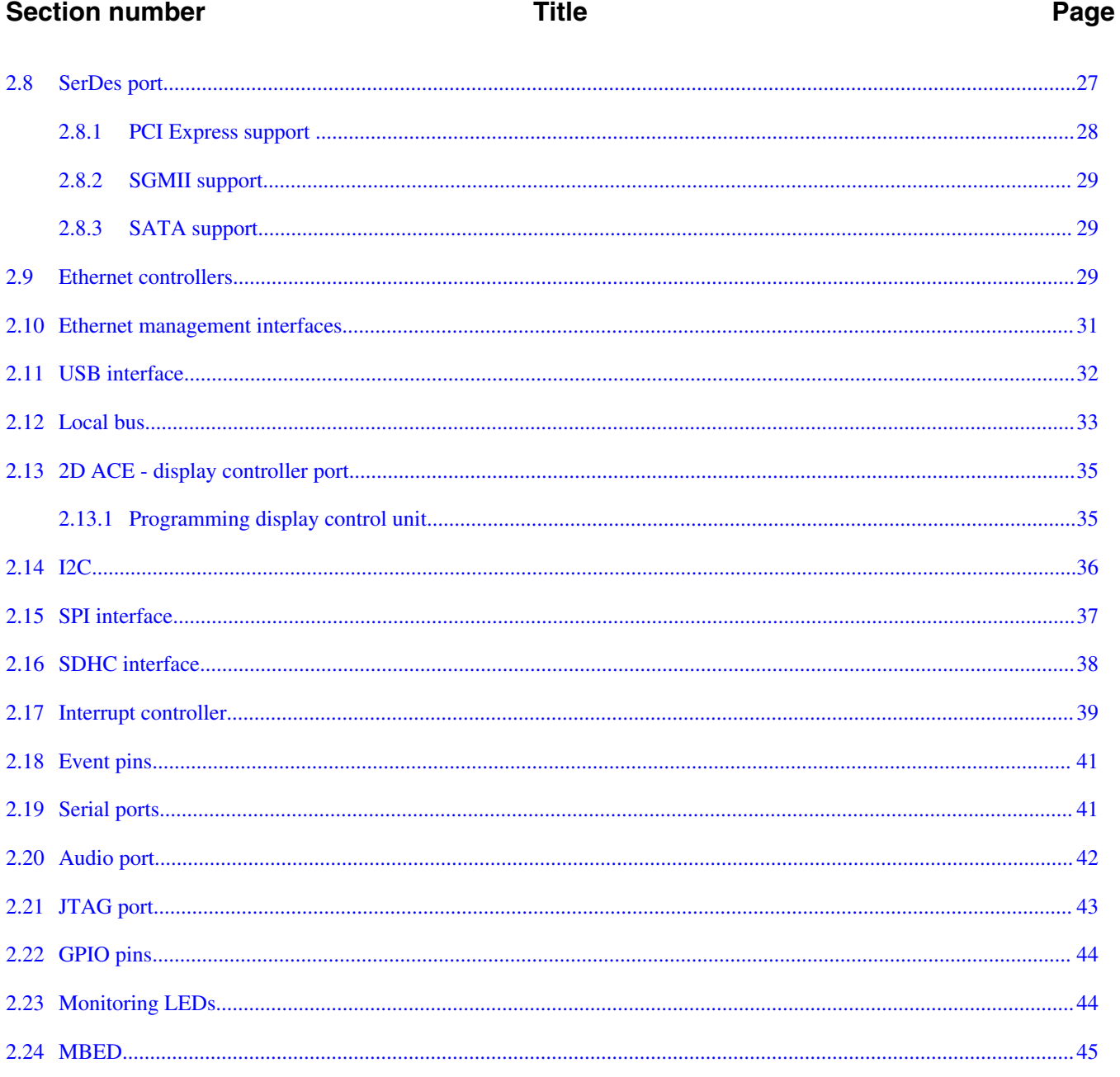

#### **Chapter 3 Expansion Headers and Ports**

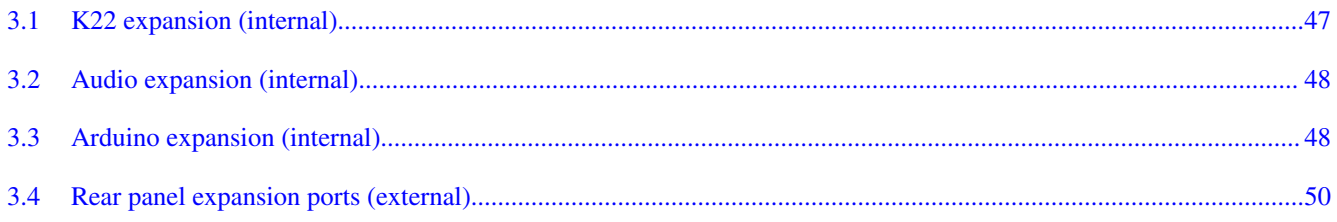

**Section number** 

#### **Title**

#### Page

#### **Chapter 4 CPLD System Controller Architecture**

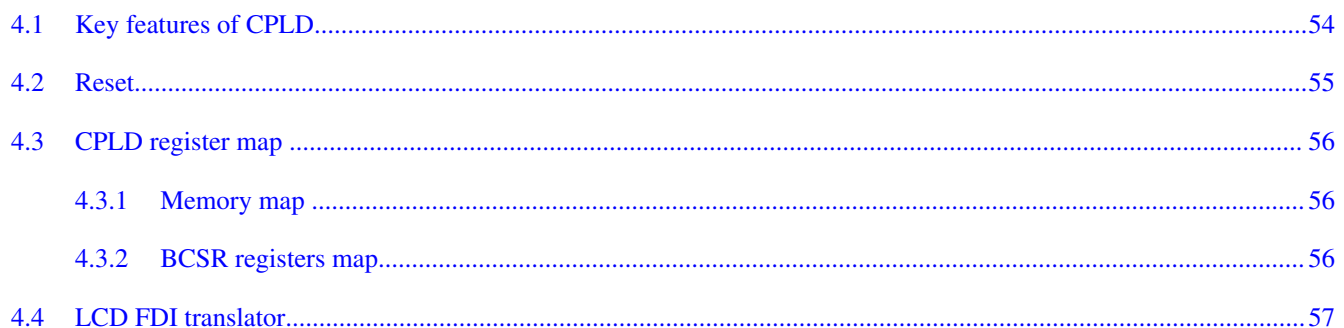

#### **Chapter 5 Board Configuration and Debug Support**

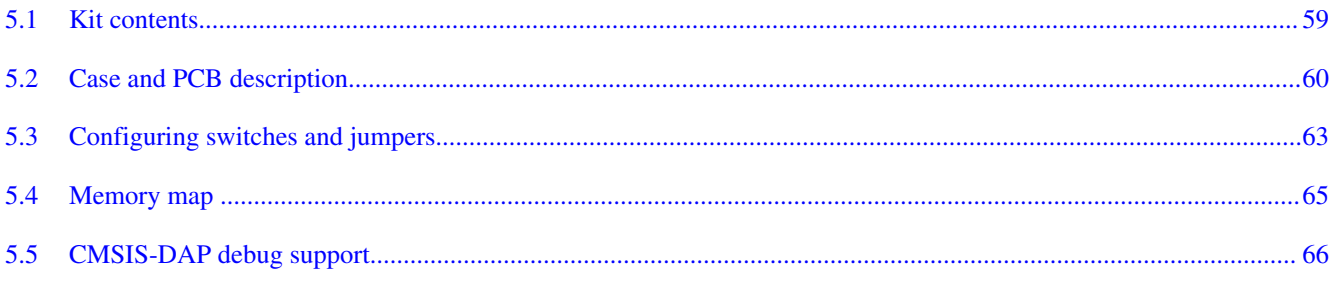

# **Chapter 1 Introduction**

The LS1021A-IoT gateway reference design is a purpose-built, small footprint hardware platform equipped with a wide array of both high speed connectivity and low speed serial interfaces engineered to support the secure delivery of IoT services to end-users in a home, business, or other commercial location. The LS1021A-IOT Gateway reference design offers an affordable, ready-made platform for rapidly deploying a secure, standardized, and open infrastructure gateway platform for deployment of IoT services. The reference design combines standards-based, open source software together with a feature-rich IoT gateway design, to establish a common, open framework for secure IoT service delivery and management.

Setting the LS1021A-IOT gateway platform apart is the wide assortment of high-speed and serial-based connectivity it offers in a compact, highly secure design, delivering a truly impressive level of versatility. An additional innovation of the gateway reference design is its support for Arduino Shield<sup>TM</sup> modules, which further enable the board to support a wide variety of communication solutions offered by the family of Arduino modules. High efficiency is achieved through the use of Freescale's new ARM-based LS1021A embedded processor, which delivers over 5,000 Coremarks of performance at a typical power of under 3 watts. In addition to it's outstanding performance efficiency and high level of integration, the LS1021A-IoT gateway design offers HDMI, SATA2, and USB3 connectors as well as a complete Linux software developer's package.

In addition to high efficiency, integration, and reliability, the LS1021A-IOT reference platform supports a comprehensive level of security, which includes secure boot, Trust Architecture, and tamper detection for both standby and active power modes. Together, these features safeguard customer designs from the point of manufacture to the point of deployment, providing continuous protection from malicious attacks and ensures end products deliver the highest level of security and reliability.

The LS1021A-IOT board is lead-free and RoHS-compliant.

# **1.1 Related documentation**

For more information on the LS1021A-IOT board, see the additional resources listed in the table below.

#### **NOTE**

Some of the documents listed below may be available only under a non-disclosure agreement (NDA). To request access to these documents, contact your local field applications engineer or sales representative.

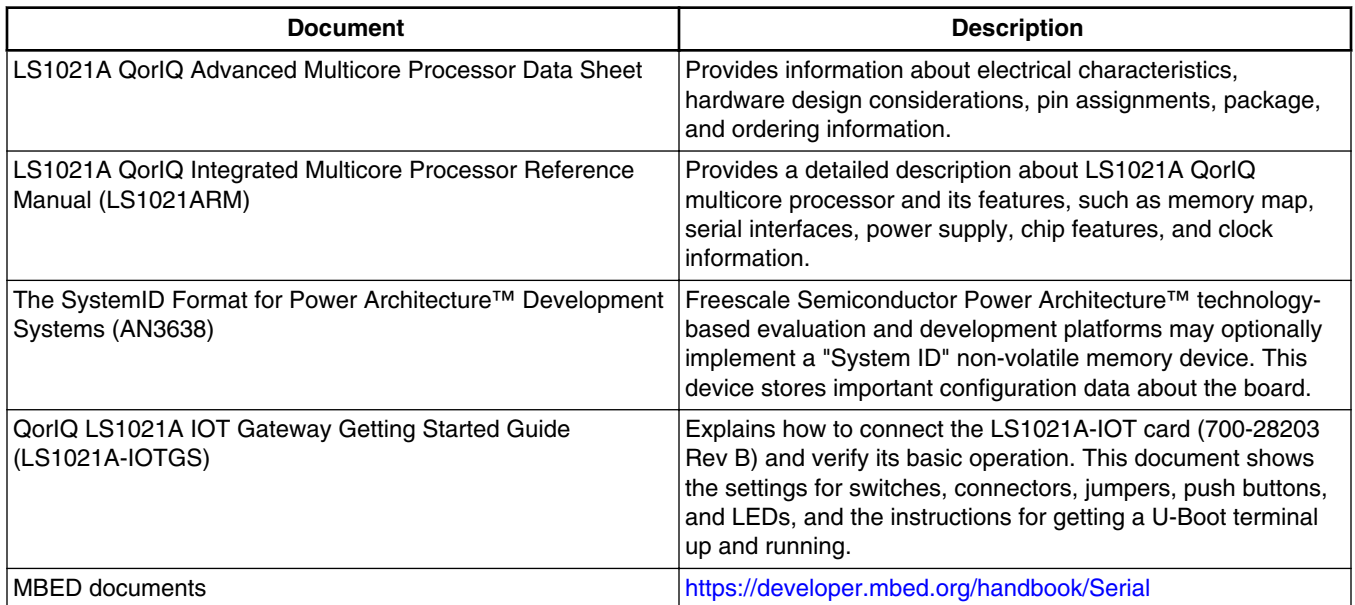

#### **Table 1-1. Related documents**

### **NOTE**

Freescale Semiconductor, Inc. does not own the MBED documents and they are mentioned solely for reference purposes.

## **1.2 Silicon features**

The LS1021A processor includes the following functions and features:

• Two (LS1021A) ARM Cortex-A7 cores based on Harvard architecture including AMBA4 MPCORE™ Virtualization, each with separate ECC protected L1 32 KB I cache and 32 KB D cache and a shared 512 KB L2 cache with ECC protection

- Up to 1.0 GHz at 1.0 V with 32-bit ISA support
- Three levels of instructions: user, supervisor, and hypervisor
- Independent boot and reset
- Secure boot capability with QorIQ Trust Architecture and ARM TrustZone® support
- Hierarchical interconnect fabric
	- Cache Coherency Interconnect (CCI-400)
- 16 or 32-bit DDR3LP/DDR4 SDRAM memory controller with ECC
- Encryption/Decryption (SEC 5.x)
- RegEx pattern matching (PME 2)
- VeTSEC Ethernet interfaces
	- Three 1 Gbit/s Ethernet controllers with IEEE 1588
- High speed peripheral interfaces
	- Two PCI Express 2.0 controllers/ports running at up to 5 GHz
- Additional peripheral interfaces
	- One SATA2 controller supporting up to 3 Gbit/s operation
	- One USB 2.0/3.0 controller with integrated PHY and one USB 2.0 controller with ULPI interface
	- SD/SDXC/eMMC
	- Two SPI controllers and one QuadSPI controller
	- Three I2C controllers
	- Four 16550-compliant UARTs and 6 LPUARTs
	- Integrated flash controller (IFC)
	- Integrated LCD controller 2D-ACE (only on LS1021A)
	- Four FlexCAN controllers (only on LS1021A and LS1022A)
- Multicore programmable interrupt controller (PIC)
- One 8-channel DMA engine
- QUICC Engine block (LS1021A and LS1020A only)
	- 32-bit RISC controller for flexible support of the communications peripherals
	- Serial DMA channel for receive and transmit on all serial channels
	- Two universal communication controllers, supporting TDM, HDLC, UART, and ISDN

# **1.3 Board features**

The features of the LS1021A-IOT reference board are as follows:

- Four lanes of SerDes connections supporting:
	- Two PCI Express buses that support Gen 1 and Gen 2

#### **Board features**

- One Gbit Ethernet SGMII interfaces
- One muxed SATA or Gbit Ethernet SGMII interface
- Integrated USB3 PHY with dedicated SerDes lane
- DDR Controller
	- Supports data rates up to 1600 MHz
	- Supports 1 GB un-buffered DDR3L SDRAM discrete devices (32-bit bus) with 4 bit ECC
	- DDR power supplies 1.35 V to all devices with automatic tracking of VTT
- IFC/Local Bus
	- QSPI: Serial NOR 128 MB
	- CPLD: 8-bit registers in CPLD for system configuration
- Ethernet
	- One Gbit Ethernet RGMII interface to 4-port switch with  $4x$  10/100/1000 RJ45 ports
	- Two onboard SGMII PHYs with up to two 10/100/1G RJ45 ports (one muxed with SATA)
- System logic CPLD
	- Manages system power and reset sequencing
	- Latch IFC address/data multiplexed signals for 8 bit config register access
	- Signal mux/demux function (for example, LCD and UCC)
	- GPIO routing
	- IRQ routing
	- Level shifter 3.3 V to 1.8 V (for example, JTAG)
	- Switch control
- Clocks
	- DDR clock (DDRCLK) 66.667 MHz
	- System clock (SYSCLK) switch selectable to one of three settings: 96 MHz, 99 MHz and 100 MHz for system clock
	- 100 MHz single-source DIFF\_SYCLK input to processor, which supports core/ platform SYSCLK, DDR controller (DDRCLK), and USB controller (USBCLK)
	- SerDes clocks (100 MHz) that provide clocks to all SerDes blocks and slots
- Power supplies
	- 12 V input Supply 12 V @5 A
	- PoE Class 0 (12.9W) optional
		- LT3976 12 V to 3.3 V for PMIC input supply
		- LT3976 12 V to 5 V for SATA and USB ports
		- ISL8201MIRZ 3.3 V board supply including CPLD
- MC34VR500 Power Management IC (PMIC) supplying VDD and VDDC and GVDD, VTT, VREF, O1VDD, OVDD, L1VDD, and LVDD
- 2x MAX8869

#### **Chapter 1 Introduction**

- MPCIe slots 1.5 V
- USB HUB1.25 V
- Video
	- Silicon Image SiI9022A for HDMI connection on board
	- 12-bit RGB double edge mode support up to 720p
- USB
	- Two USB 3.0 type A ports via HUB
	- Two USB 2.0 connection on two mini PCIE connectors
- SDHC
	- SDHC port connects directly to a full 8-bit SD/MMC slot
	- Support for SDIO devices
- EEPROM
	- Board MAC address configuration
- I/O Expansion
	- Arduino Shield Connector
	- Port 0 CAN/GPIO/Flextimer
	- Port 1 GPIO/CPLD Expansion
	- Port 2 SPI/I2C/UART
- MBED MK22FX512
	- Serial-to-USB converter
	- Run-control debug interface (CMSIS-DAP)
	- Expansion headers exposing ADCs, GPIO, Timer, and so on for future applications

#### **NOTE**

All components are lead-free and RoHS-compliant

### **1.4 Block diagram**

This section provides a high-level overview of the LS1021A processor, as well as the LS1021A-IOT/LS1020A platform. The figure below shows the major functional units within the LS1021A device.

#### **Block diagram**

QorIQ LS1021A Processor Block Diagram

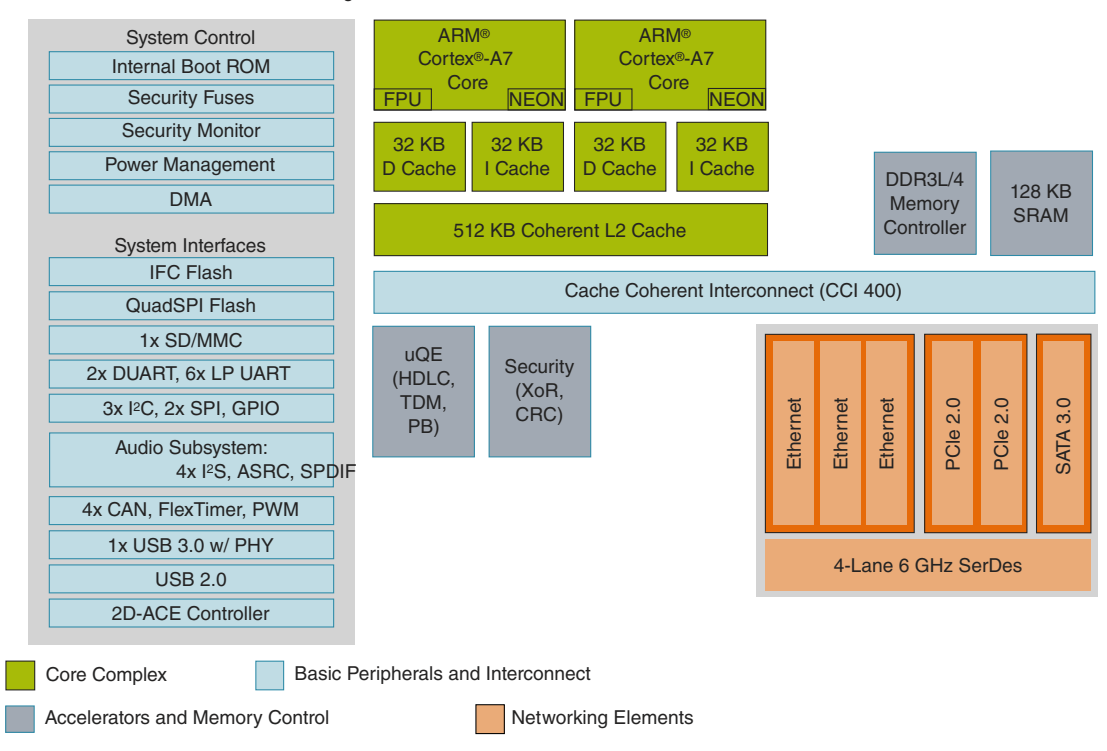

#### **Figure 1-1. LS1021A block diagram**

The figure below shows the overall architecture of the LS1021A-IOT/LS1020A platform.

**Chapter 1 Introduction**

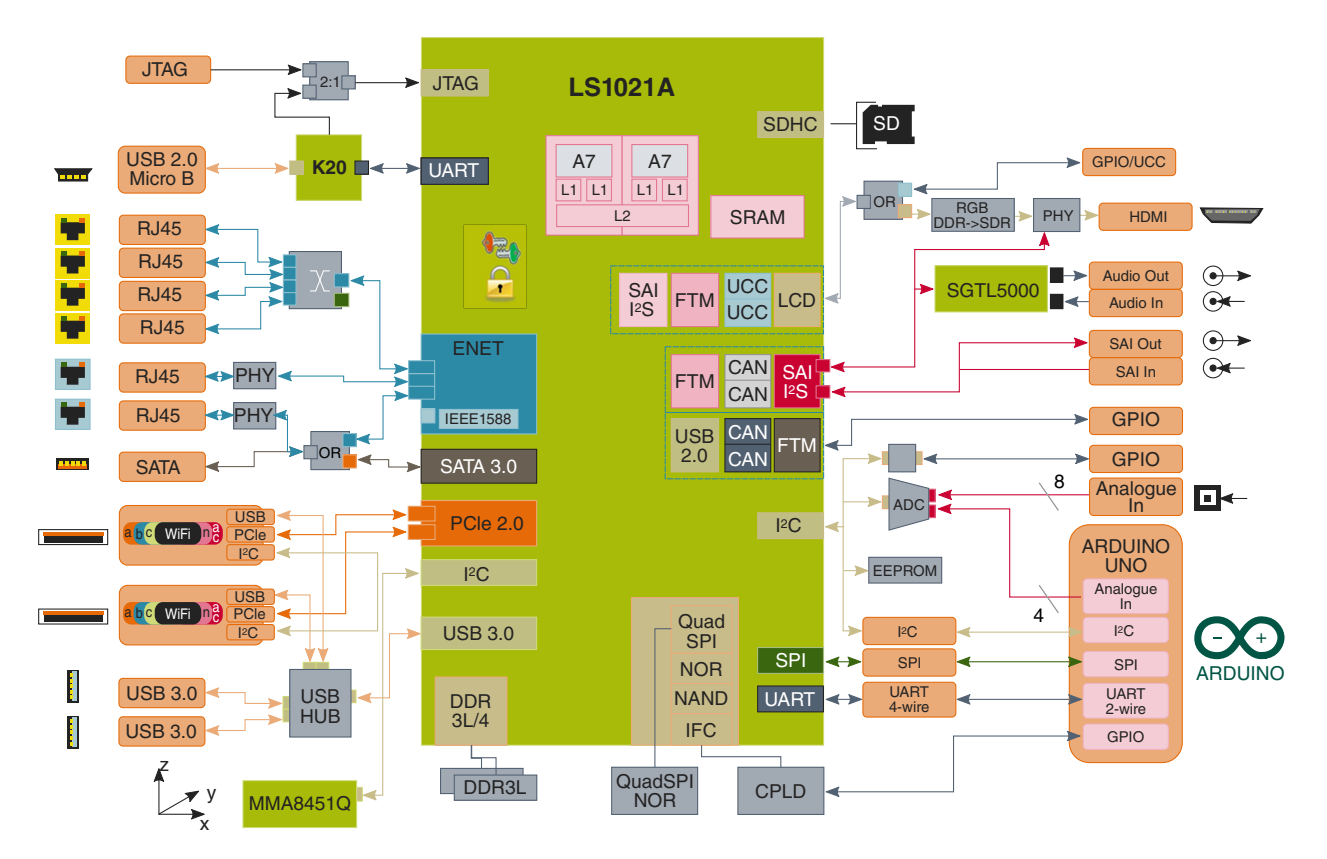

**Figure 1-2. LS1021A-IOT System block diagram**

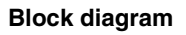

# **Chapter 2 Architecture**

The LS1021A-IOT architecture is primarily determined by the processor and by the need to evaluate as many of its features as possible, maximizing testability without impacting the ability to deliver an easily usable off-the-shelf software development platform.

### **2.1 Processor**

The LS1021A-IOT processor supports the features detailed in the following sections.

### **2.2 Power**

The LS1021A-IOT board is powered by an external 12 V at 5 A DC power supply brick. The 12 V is regulated to provide the numerous processor and peripheral device supplies required. The mating plug of the power supply has an inner diameter of 2.1 mm and outer diameter of 5.5 mm. The figure below shows the polarity of the barrel connector.

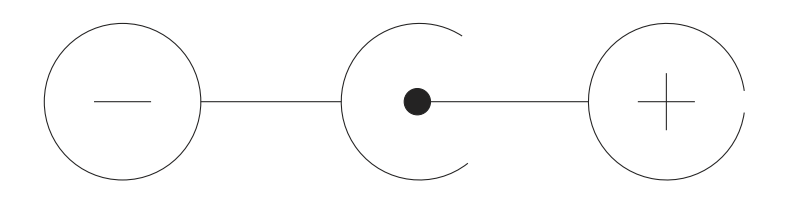

**Figure 2-1. Power supply barrel connector polarity**

The LS1021A-IOT board requires several power rails to supply the power for the LS1021A and its associated peripheral circuitry. Figure 2-2 shows the board power tree. The 12 V can either be supplied from the barrel connector or alternatively from a Power Over Ethernet (PoE) source plugged into the ETH3 RJ45 port.

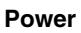

#### **CAUTION**

When powered from the PoE, the LS1021A-IOT board supports 12.9 W operation. Therefore, care must be taken that this limit is not exceeded.

The +12V0 supplies the following.

| Reference designator | <b>Description</b>       | <b>Voltage generated</b> | <b>Supplies</b>                                |
|----------------------|--------------------------|--------------------------|------------------------------------------------|
| 7ل،                  | <b>SATA</b> connector    | N/A                      |                                                |
| U <sub>3</sub>       | Intersil ISL8201MIRZ     | $+3V3$                   | +3V3 board power to<br>LS1201A and peripherals |
| U11                  | Linear technology LT3976 | $+5V0$                   | USB Ports, SATA Connector,<br>U502, U30        |
| U12                  | Linear technology LT3976 | +3V3 PMIC                | MC34VR500 PMIC (U13)                           |

**Table 2-1. +12V0 distribution**

The +5V0 supplies the following.

#### **Table 2-2. +5V0 distribution**

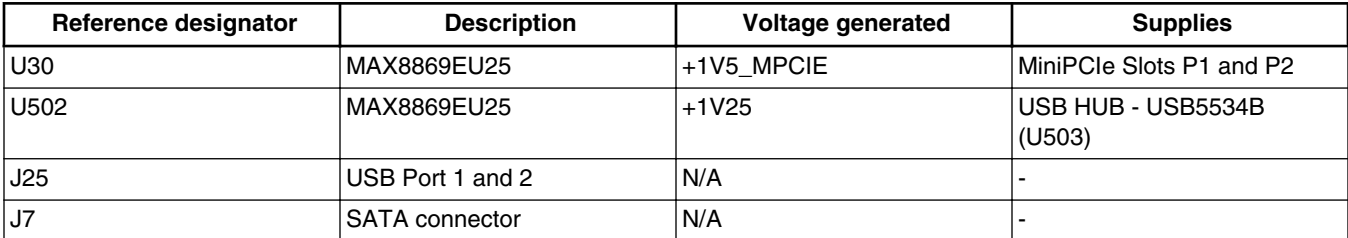

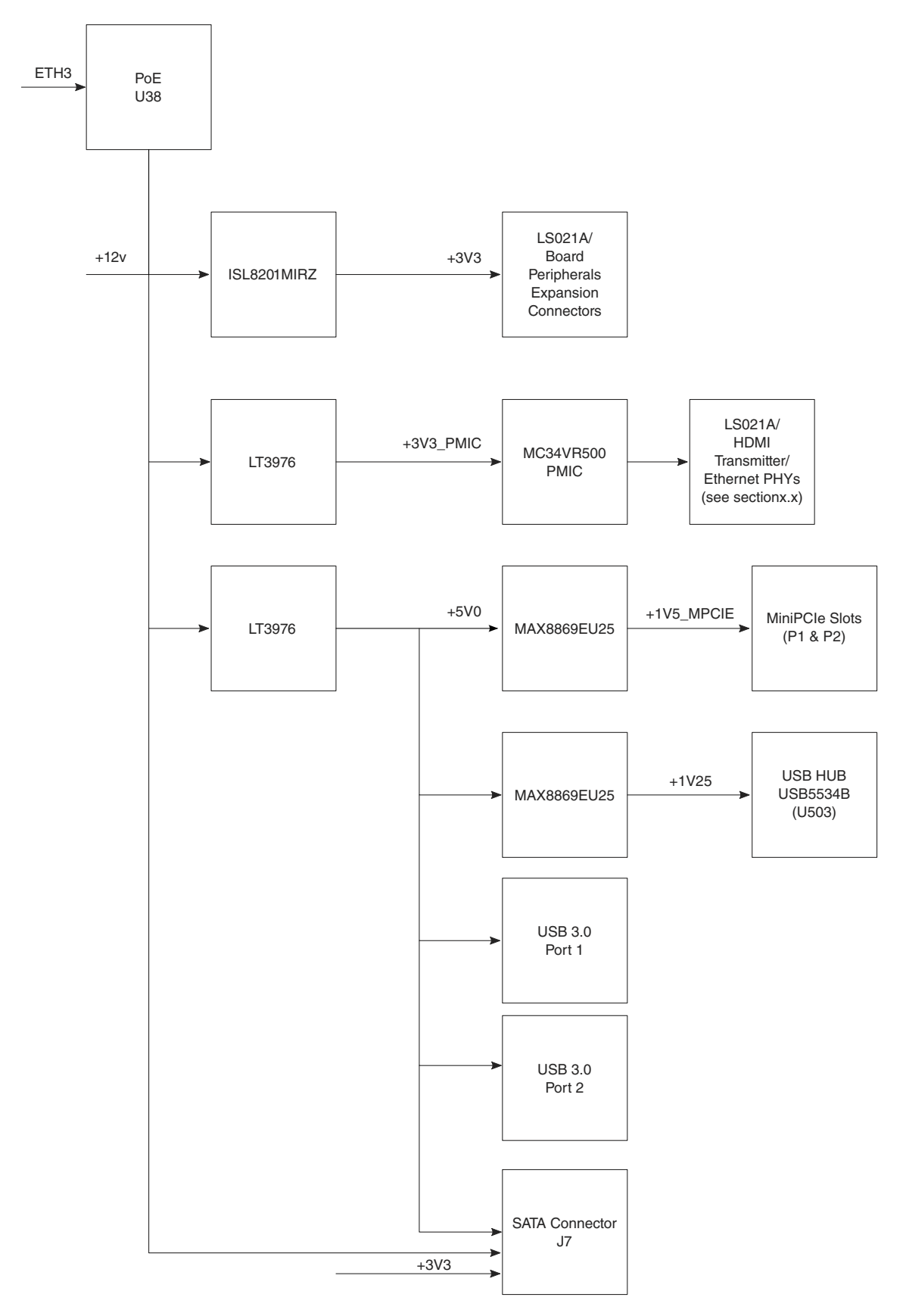

**Figure 2-2. LS1021A-IOT power tree**

### **2.2.1 MC34VR500**

The LS1021A-IOT uses an MC34VR500 to provide VDD,VDDC, GVDD, OVDD, BVDD, DVDD, EVDD, LVDD, VTT, and VREF power as well as 1.2 V for the HDMI transmitter.

The figure below shows an overview of this power supply.

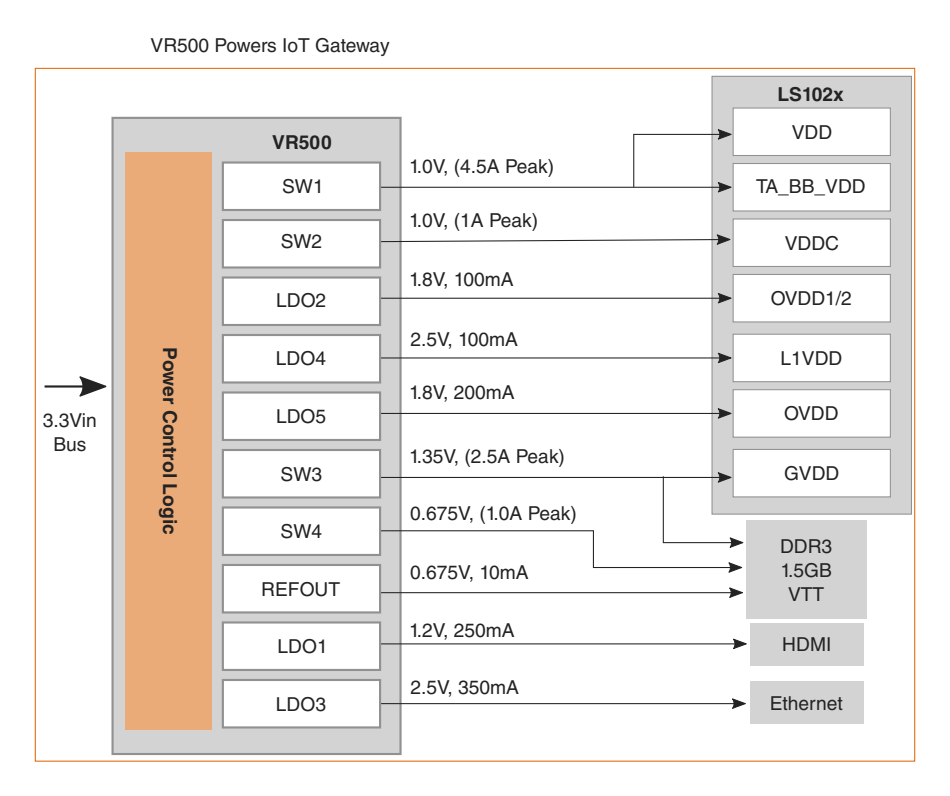

**Figure 2-3. LS1021A-IOT powered by MC34VR500**

### **2.2.2 Fuse programming power**

Fuse programming power is supplied to allow customer programming of the security fuse processors; this power is normally off to prevent inadvertent fuse programming. Jumpers J19 and J20 should be populated with shunts to connect them to the 1.8 V supply.

#### **2.2.3 Power sequence**

Power sequencing is controlled by the CPLD as well as the internal MC34VR500 sequencing. After the 12 V power is supplied to the system, the 3.3 V supply is enabled and the CPLD logic initiates the power sequence. The 3.3 V power to the MC34VR500 PMIC is then enabled and once stable, the MC34VR500 is powered on. The MC34VR500V1 PMIC is programmed to meet the LS1021A power sequence requirements. For more information, see the documentation on MC34VR500.

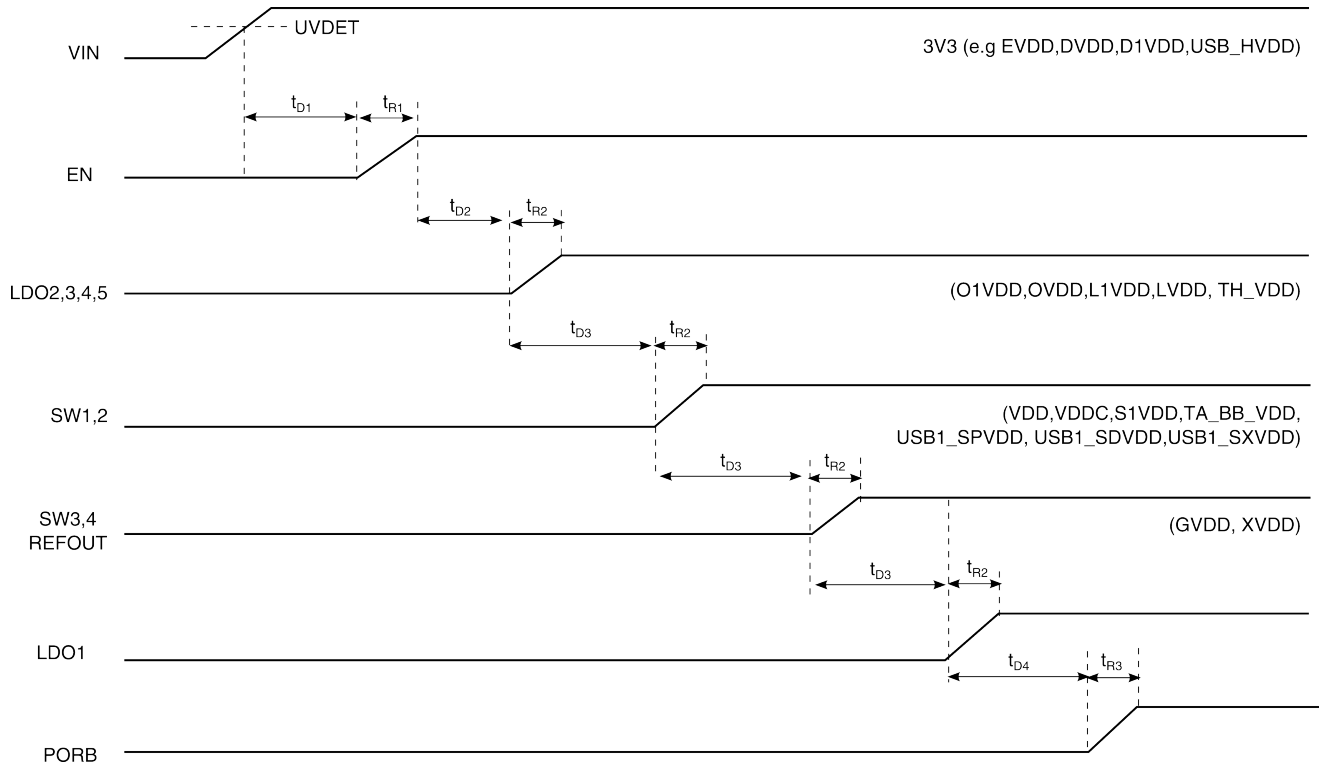

This power sequence is illustrated in the figure below.

**Figure 2-4. LS1021A-IOT power sequence**

The table below describes the startup sequence timing.

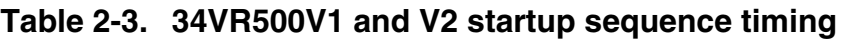

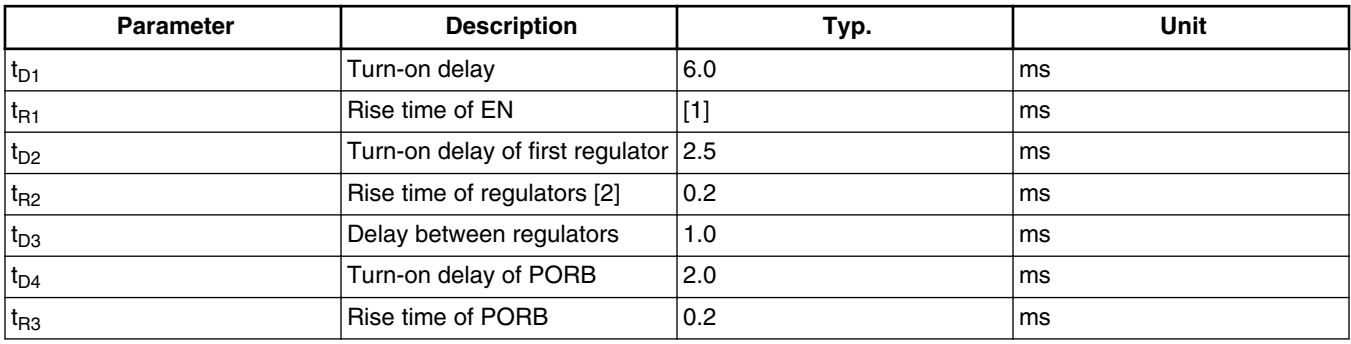

#### **NOTE**

[1]: Depends on the external signal driving EN.

[2]: Rise time is a function of slew rate of regulators and nominal voltage selected.

### **2.3 Deep sleep control**

Deep sleep control is not supported on the LS1021A-IOT board.

### **2.4 Reset**

Reset signals to and from the LS1021A board and other devices on LS1021A-IOT are managed by CPLD. The figure below shows an overview of the reset architecture.

#### **Chapter 2 Architecture**

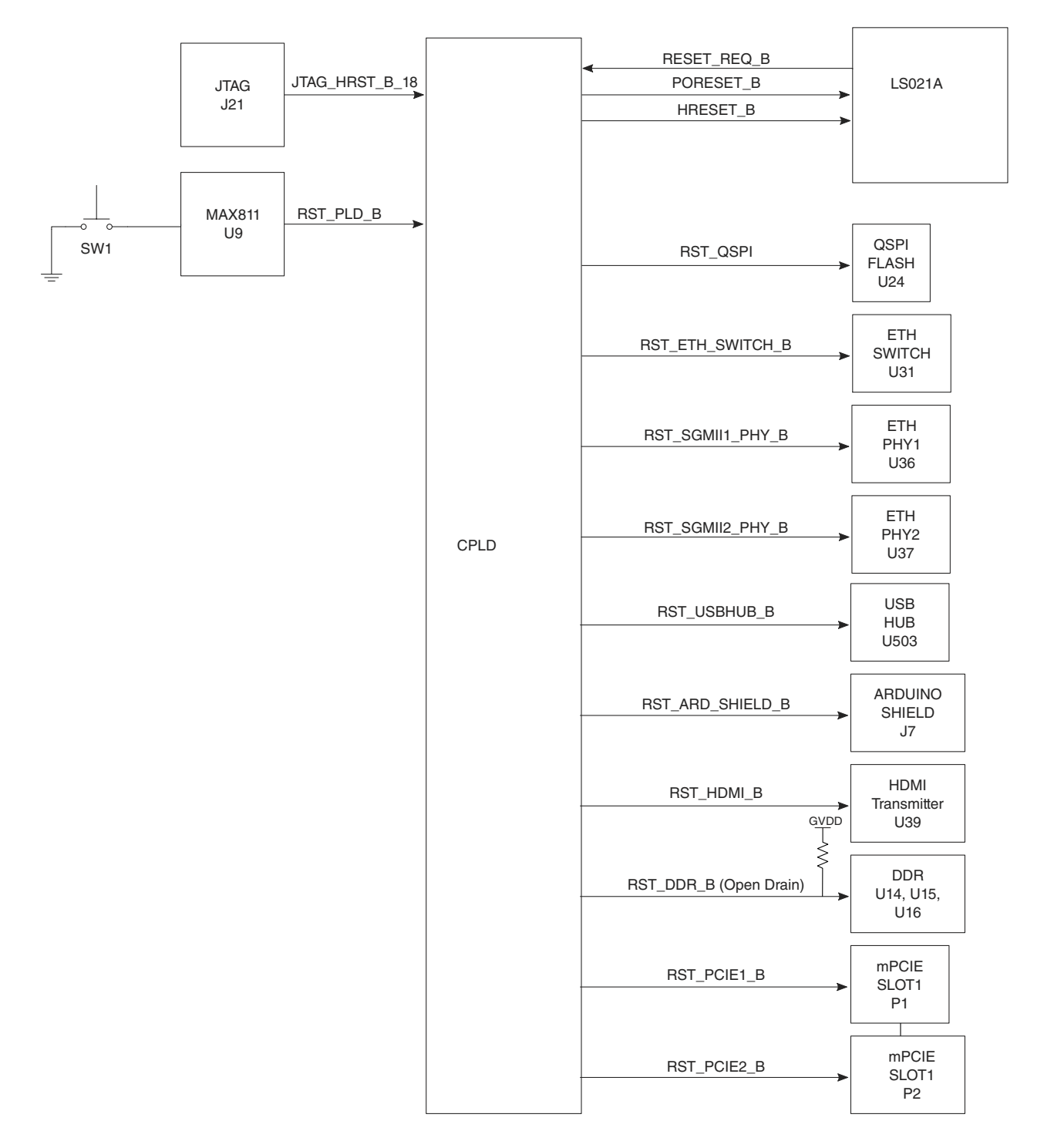

**Figure 2-5. Reset architecture**

The CPLD implements a reset sequencer, which manages the assertion and release of the reset signals to the system. It also manages the POR configuration and timing to the LS1021A board.

### **2.4.1 System reset**

A system reset is asserted by pressing SW1 located on the rear panel of the chassis. This type of reset power cycles all supplies to the board and asserts all resets in the system. The behavior is the same as cycling the 12 V power.

### **2.4.2 RESET\_REQ reset**

The LS1021A RESET\_REQ pin can be configured to assert when the chip requires a reset. The LS1021A RESET\_REQ pin is routed through the CPLD back to the LS1021A PORESET pin. The CPLD manages the correct POR configuration and timing for the PORESET sequence.

### **2.4.3 Reset sequence timing**

All resets are released simultaneously after the power sequence has completed.

### **2.5 Device configuration**

The processor uses hardware-sampled pins to configure various portions of the device. The remaining configuration is set by the Reset Configuration Word (RCW). These are either driven from the CPLD or hardwired on the board. The LS1021A configuration pins are described in the table below.

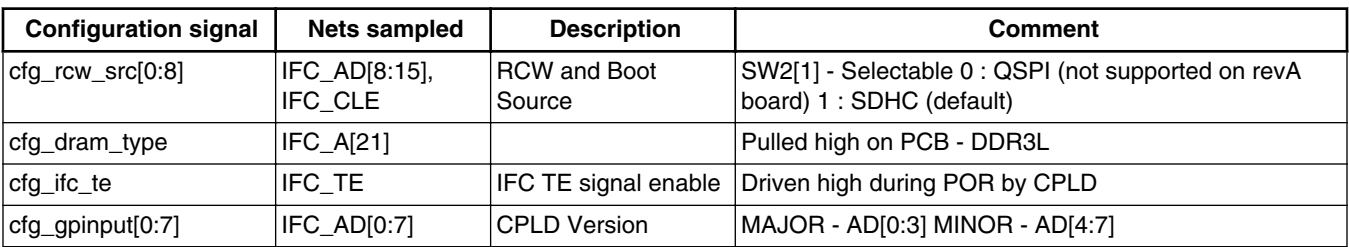

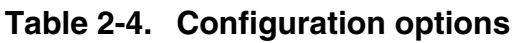

*Table continues on the next page...*

#### **Chapter 2 Architecture**

| <b>Configuration signal</b> | Nets sampled | <b>Description</b>    | <b>Comment</b>                                              |
|-----------------------------|--------------|-----------------------|-------------------------------------------------------------|
| cfg_eng_use0                | IFC WEO B    | <b>ISYSCLK Select</b> | SW2[2] - Selectable 0 : DIFF_SYSCLK 1 : SYSCLK<br>(default) |
| cfg_eng_use1                | IFC OE B     |                       | Reserved                                                    |

**Table 2-4. Configuration options (continued)**

### **2.6 Clocks**

This section describes the clocking scheme on the LS1021A-IOT reference board:

- SYSCLK (single-ended and differential)
- DDRCLK (single-ended)
- SerDes clocks
- Ethernet clocks
- USB clock

The architecture of the clock section is shown in the figure below.

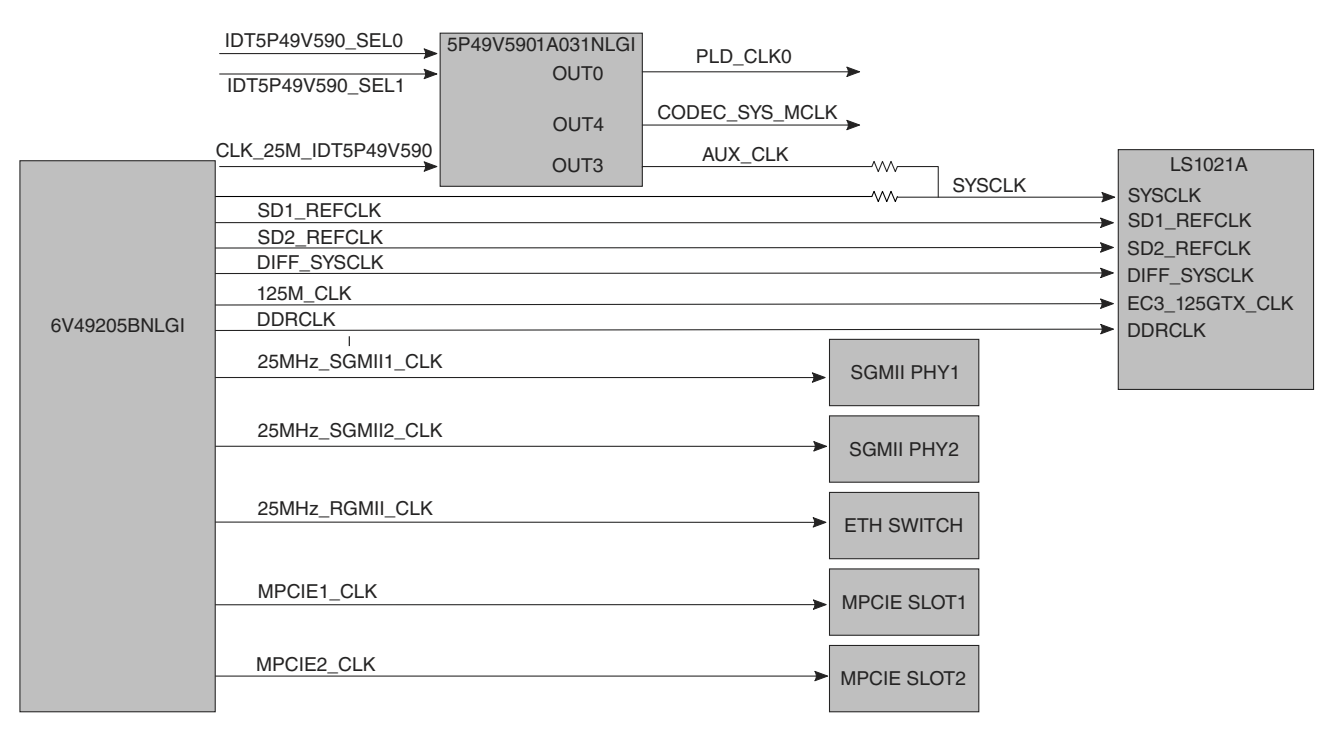

**Figure 2-6. Clock architecture**

#### **Clocks**

The table below summarizes the board clocking scheme.

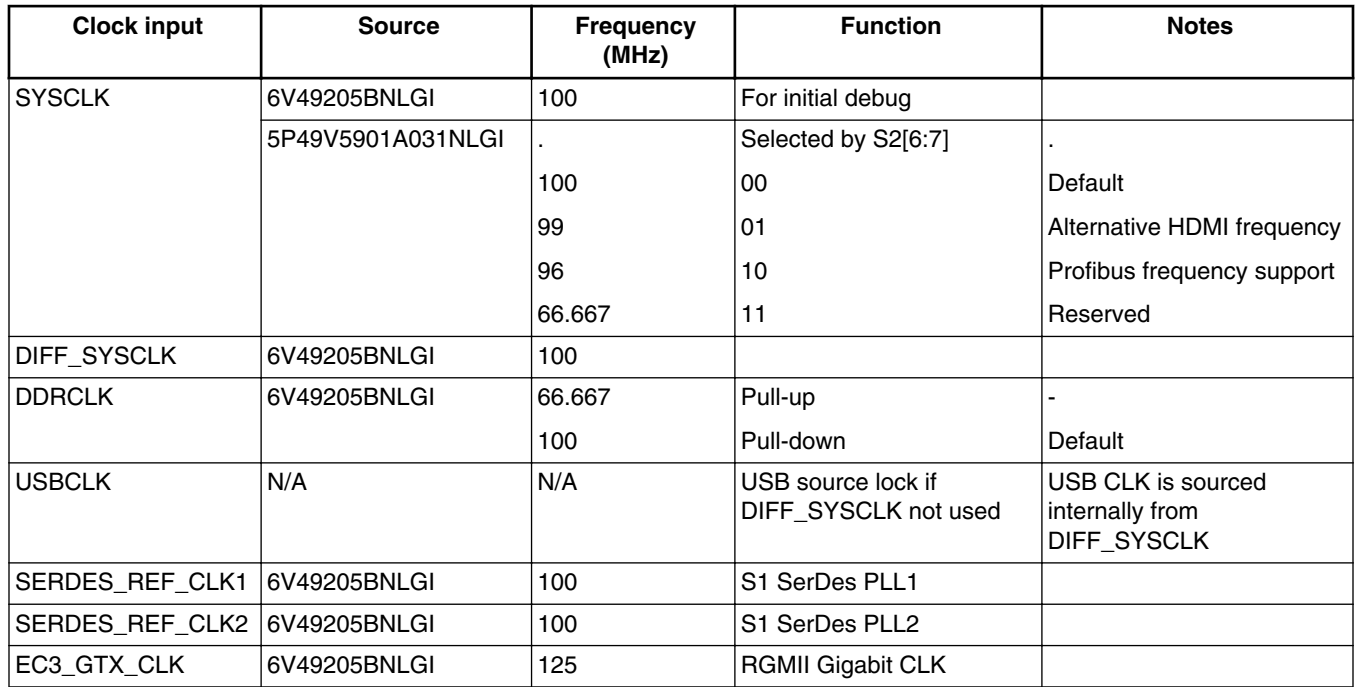

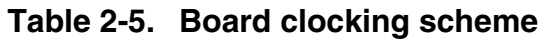

### **2.6.1 SYSCLK**

SYSCLK is provided either by the IDT6V49205BNLGI or the IDT5P49V5901A031NLGI - both are programmable frequency synthesizers with hardware presets. The IDT5P49V5901A031NLGI is the main source of SYSCLK and the device is strapped depending on the state of SW[6:7]; the default is 100 MHz.

### **2.6.1.1 Single-Source SYSCLK**

A new feature supported on LS1021A is single-source clocking. In this mode, a differential clock is supplied to the DIFF\_SYSCLK\_P/DIFF\_SYSCLK\_N inputs on the processor. This will then supply all clocks to the core, platform (SYSCLK), DDR controller (DDRCLK), and USB controller (USBCLK).

### **2.6.2 DDRCLK**

DDRCLK is provided by IDT 6V49205BNLGI, a programmable frequency synthesizer with hardware presets. The device is strapped to provide 100 MHz to DDRCLK during power up.

DDRCLK frequency options are listed in the table below.

| <b>DDRCLK</b> pin | <b>DDRCLK</b> | <b>Notes</b>           |
|-------------------|---------------|------------------------|
| pull-up           | 66.67 MHz     | n/a                    |
| pull-down         | 100.00 MHz    | Default on LS1021A-IOT |

**Table 2-6. DDRCLK frequency options**

### **2.6.3 SerDes clocks**

The LS1021A SerDes port accepts two differential clock inputs (SD1\_REFCLK1 and SD1 REFCLK2), allowing the flexibility to use different protocols with different clock rates on the SerDes pins. The clock inputs are provided by the IDT clock generator device, which can generate the required 100.00 or 125.00 frequencies. By default, they are both set to 100 MHz.

### **2.6.4 Ethernet clocks**

An Ethernet clock is also provided by the IDT6V49205BNLGI, which supplies 125.0 MHz to the Ethernet port clock input (EC3\_GTXCLK\_125), as well as 25 MHz to the separate SGMII PHYs and RGMII PHY.

### **2.6.5 Codec SYS MCLK**

The SGTL5000 audio codec requires a master audio frequency. The IDT5P49V5901A031NLGI is pre-programmed to source 24.576 MHz to it.

# **2.7 Memory controllers**

The LS1021A-IOT board supports high-speed DRAM with 1 GB DDR3L SDRAM discrete devices (32-bit bus) together with 4-bit ECC. The memory interface includes all the necessary termination and I/O power and it is routed so as to achieve maximum performance of the memory bus, as shown in the figure below.

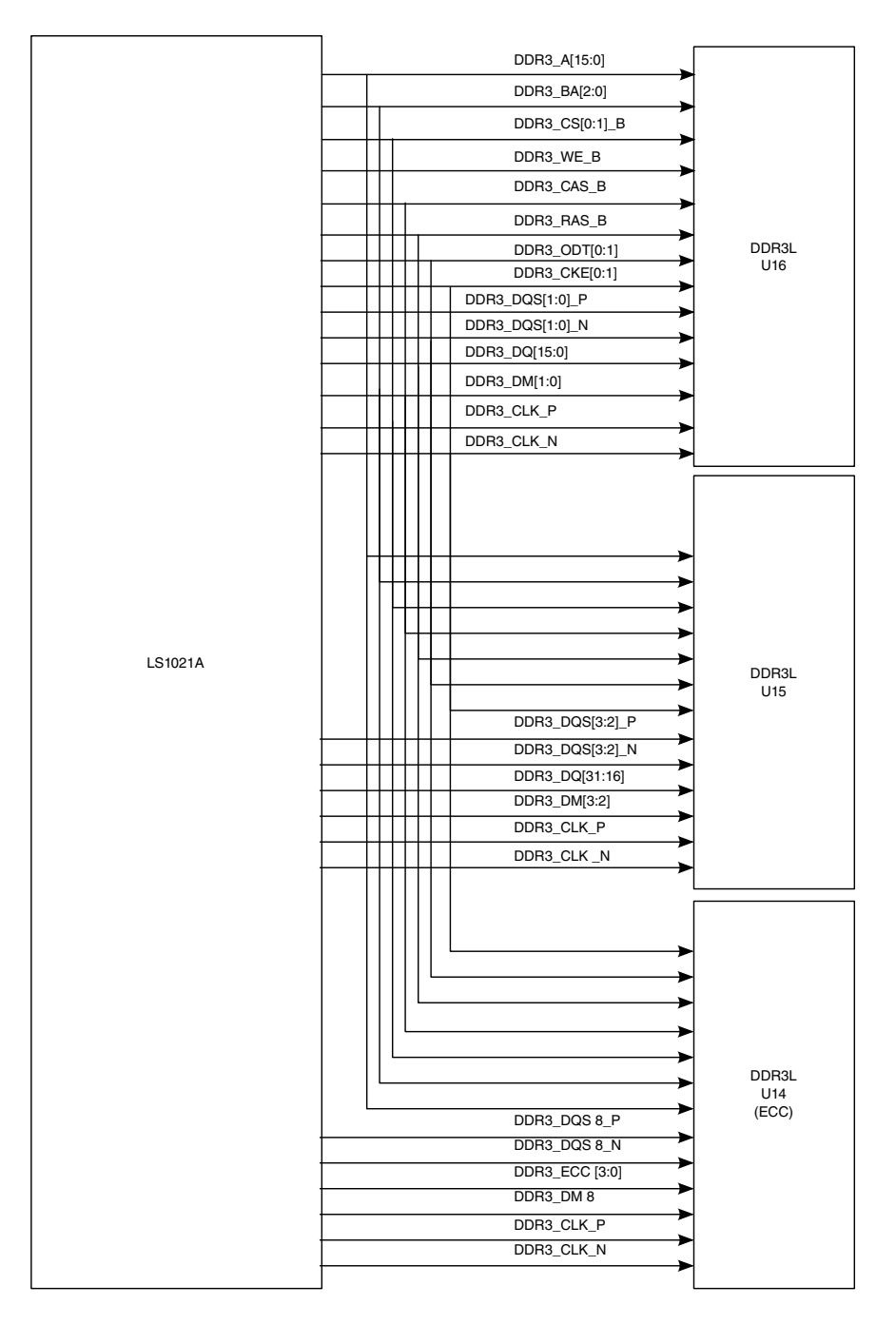

**Figure 2-7. Memory controllers**

### **2.8 SerDes port**

The LS1021A/LS1020A SerDes block provides four high-speed serial communication lanes supporting a variety of protocols, including:

- SGMII-1.25 / 3.125 Gbit/s
- PCI Express (PEX) Gen  $1-1X/2X/4X$  2.5 Gbit/s
- PCI Express (PEX) Gen 2-1X / 2X / 4X 5 Gbit/s
- SATA-1X1.5 / 3 Gbit/s

An overview of the SerDes protocols supported on LS1021A is shown in the table below.

| SRDS_PRTCL_S1[128:135]<br><b>RCW</b> | A            | B            | C            | D                  |
|--------------------------------------|--------------|--------------|--------------|--------------------|
| 0                                    | PCle1(x4)    |              |              |                    |
| 80                                   | PCle2(x2)    |              | PCle2(x2)    |                    |
| 10                                   | PCle1(x1)    | SATA1        | PCle2(x2)    |                    |
| 20                                   | PCle1 (x1)   | SGMII1       | PCle2 (x1)   | SGMII2             |
| 30                                   | PCle1 $(x1)$ | SATA1        | SGMII1       | SGMII <sub>2</sub> |
| 40                                   |              | PCle1 $(x2)$ | SATA1        | SGMII2             |
| 50                                   |              | PCle1 $(x2)$ | PCle2(x1)    | SGMII <sub>2</sub> |
| 60                                   |              | PCle1 $(x2)$ | SGMII1       | SGMII2             |
| 70                                   | PCle1 $(x1)$ | SATA1        | PCIe2 $(x1)$ | SGMII2             |

**Table 2-7. LS1021A SerDes protocols**

The LS1021A-IOT board supports two of these modes (20 and 70). Lanes A, C, and D are routed directly to either the mPCIe slots or to the SGMII2 Ethernet PHY. Lane B is routed through CBTL02043A, a high-speed multiplexer. CBTL02043A allows the Lane B to be routed to either the SATA connector or the SGMII1 Ethernet PHY. The SerDes mux selection is through SW2[5] as described in the table below.

**Table 2-8. LS1021A-IOT SerDes Lane B selection**

| <b>Switch</b> | <b>Setting</b> | <b>Option</b>     | <b>Description</b>                      |
|---------------|----------------|-------------------|-----------------------------------------|
|               | OFF            |                   | 10 : SerDes Lane 2 - SATA               |
| S2.5          | ON             | ISGMII2  SATA MUX | 1 : SerDes Lane 2 - SGMII2<br>(default) |

```
SerDes port
```
The user must ensure that the cfg srds1 prtcl field in the RCW is set to the bits shown in Table 2-7 to match the selected SerDes configuration. Software must also configure the appropriate configuration that is selected.

### **2.8.1 PCI Express support**

LS1021A-IOT supports evaluation of two PCI Express slots using mini PCI Express Gen-1 or Gen-2 cards.

Both slots, P1 and P2, have standard mPCIe pinouts as shown in the following table.

| <b>Signal</b>     | Pin            | Pin | <b>Signal</b> |
|-------------------|----------------|-----|---------------|
| Reserved          | 51             | 52  | $+3.3V$       |
| Reserved          | 49             | 50  | <b>GND</b>    |
| Reserved          | 47             | 48  | +1.5V_MPCIE   |
| Reserved          | 45             | 46  |               |
| Reserved          | 43             | 44  | L.            |
| Reserved          | 41             | 42  |               |
| Reserved          | 39             | 40  | <b>GND</b>    |
| <b>GND</b>        | 37             | 38  | $USB_D+$      |
| <b>GND</b>        | 35             | 36  | USB_D-        |
| PET <sub>p0</sub> | 33             | 34  | <b>GND</b>    |
| PET <sub>n0</sub> | 31             | 32  | SMB_DATA      |
| <b>GND</b>        | 29             | 30  | SMB_CLK       |
| GND               | 27             | 28  | +1.5V_MPCIE   |
| PERp0             | 25             | 26  | <b>GND</b>    |
| PER <sub>n0</sub> | 23             | 24  | $+3.3$ Vaux   |
| GND               | 21             | 22  | PERST#        |
| Reserved          | 19             | 20  | Reserved      |
| Reserved          | 17             | 18  | <b>GND</b>    |
| Mechanical Key    |                |     |               |
| <b>GND</b>        | 15             | 16  | Reserved      |
| REFCLK+           | 13             | 14  | Reserved      |
| REFCLK-           | 11             | 12  | Reserved      |
| <b>GND</b>        | 9              | 10  | Reserved      |
| CLKREQ#           | $\overline{7}$ | 8   | Reserved      |
| Reserved          | 5              | 6   | 1.5V_MPCIE    |
| Reserved          | 3              | 4   | <b>GND</b>    |
| WAKE#             | 1              | 2   | 3.3V          |

**Table 2-9. Mini PCIe pinout**

### **2.8.2 SGMII support**

LS1021A-IOT supports evaluation of the SGMII protocol for serialized Ethernet PHYs. Ethernet data is carried over the SerDes lanes. On the LS1021A-IOT board, two Atheros AR8033 PHYs are used to support SGMII mode.

### **2.8.3 SATA support**

SATA can be evaluated using the onboard SATA header, which provides both power and SerDes lanes to support up to SATA2.0 protocols with a maximum of 3 Gbit/s data rate. The LS1021A-IOT chassis has 4 mounting holes in the lid to accommodate a standard 2.5-inch hard disk drive.

### **2.9 Ethernet controllers**

The LS1021A-IOT board supports three Ethernet Controllers (EC), which can connect to Ethernet PHYs using MII or RGMII protocols. On the LS1021A-IOT board, the EC3 port operates in RGMII mode and is always on, while the EC2 and EC3 ports operate only in SGMII mode. The two SGMII ports connect to Atheros AR8033 PHYs whilst the RGMII is routed to a Realtek RTL8365MB-CG 4 port lightly managed layer 2 Gigabit Ethernet switch. The Ethernet connectivity is shown in the following figure.

#### **Ethernet controllers**

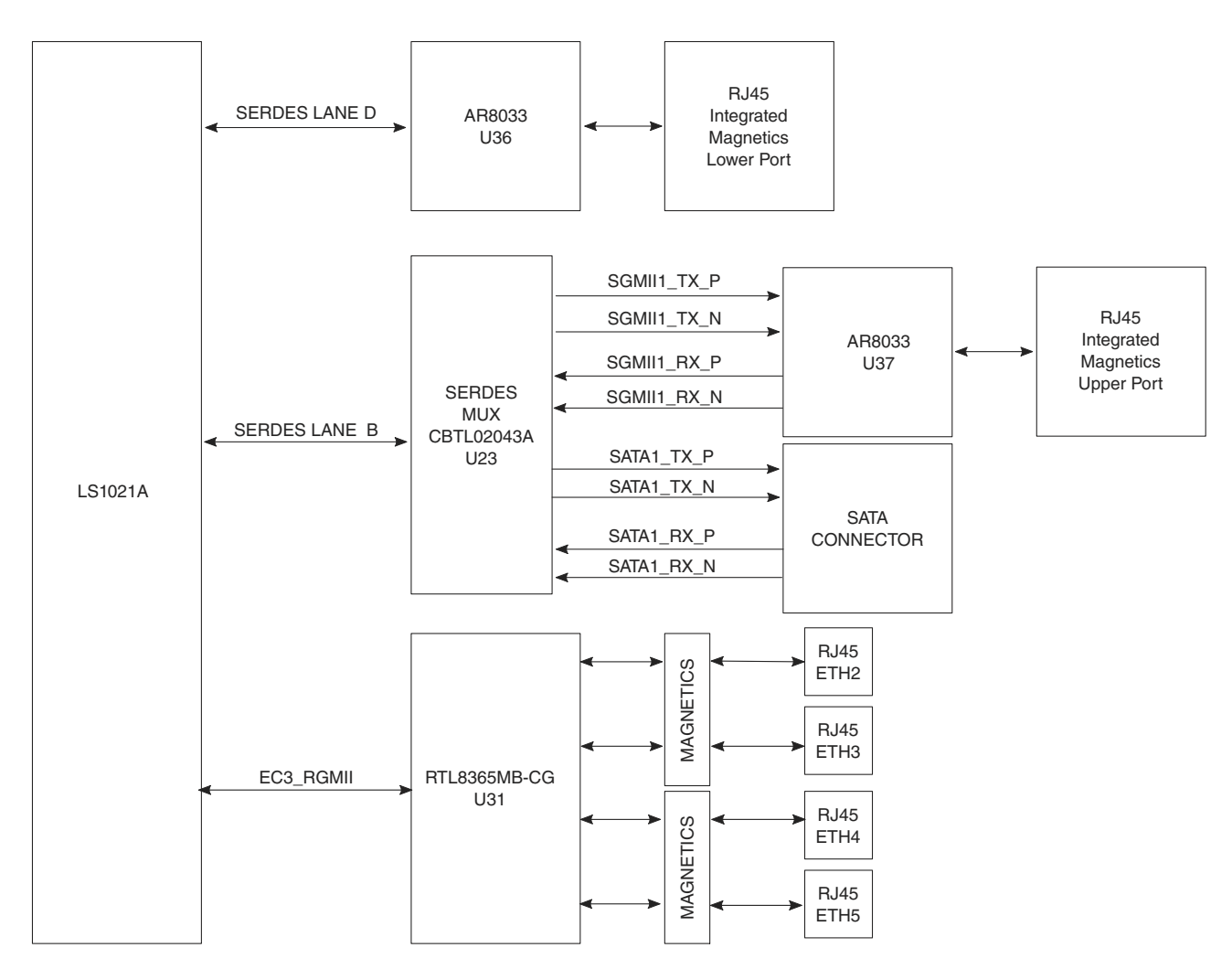

**Figure 2-8. Ethernet connectivity**

Connections and routing for TSEC are summarized in the following table.

**Table 2-10. Ethernet port locations**

| <b>Description</b>                       | eTSEC interface<br>voltage  | <b>PHY</b><br>address | <b>Chassis</b><br>Ref | RJ45 LED<br>color        | <b>LED on</b>                  | <b>LED off</b> |
|------------------------------------------|-----------------------------|-----------------------|-----------------------|--------------------------|--------------------------------|----------------|
| <b>SGMII Ethernet eTSEC1</b>             | S1VDD/X1VDD<br>(1.0V/1.35V) |                       | ETH <sub>0</sub>      | Green/Orange   On - link | Blink - activity               | No link        |
| <b>SGMII Ethernet eTSEC2</b>             | S1VDD/X1VDD<br>(1.0V/1.35V) | 3                     | ETH <sub>1</sub>      | Green/Orange             | ION - link<br>Blink - activity | No link        |
| L2 Switch Ethernet Port1 (via<br>eTSEC3) | LVDD(2.5V)                  | N/A                   | ETH <sub>2</sub>      | Green/Orange   On - link | <b>Blink - activity</b>        | No link        |
| L2 Switch Ethernet Port2 (via<br>eTSEC3) | LVDD(2.5V)                  | N/A                   | <b>ETH3</b>           | Green/Orange   On - link | Blink - activity               | No link        |
| L2 Switch Ethernet Port3 (via<br>eTSEC3) | LVDD(2.5V)                  | N/A                   | ETH <sub>4</sub>      | Green/Orange             | ∣On - link<br>Blink - activity | No link        |

*Table continues on the next page...*

**Chapter 2 Architecture**

| <b>Description</b>                        | eTSEC interface<br>voltage | <b>PHY</b><br>address | <b>Chassis</b><br>Ref | <b>RJ45 LED</b><br>color | <b>LED on</b>    | <b>LED off</b> |
|-------------------------------------------|----------------------------|-----------------------|-----------------------|--------------------------|------------------|----------------|
| L2 Switch Ethernet Port4 (via<br>leTSEC3) | LVDD(2.5V)                 | N/A                   | ETH <sub>5</sub>      | Green/Orange   On - link | Blink - activitv | No ink         |

**Table 2-10. Ethernet port locations (continued)**

### **2.10 Ethernet management interfaces**

The SGMII PHYs are controlled via the LS1021A Ethernet management interface. The Realtek switch is controlled over the SPI interface. The routing architecture for the both is shown in the following figure.

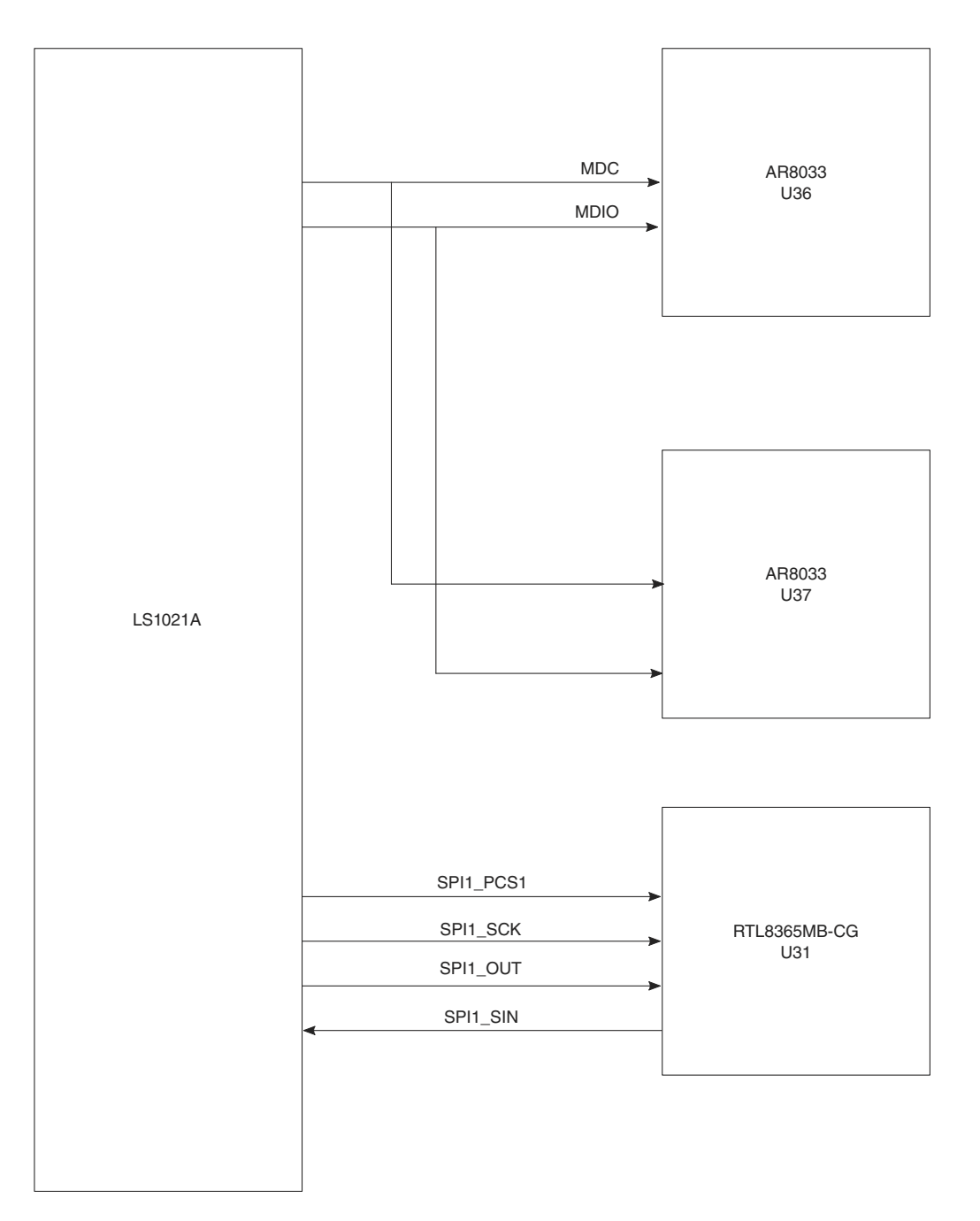

**Figure 2-9. Ethernet Management routing**

**NOTE** IEEE-1588™ is not supported on the LS1021A-IOT board.

### **2.11 USB interface**

The LS1021A-IOT routes the integrated USB 3.0 (USB1) controller on the LS1021A board to the USB5534B 4 port USB 3.0 Hub. Ports 1 and 2 are used in full USB 3.0 mode with both SuperSpeed and traditional USB 2.0 signals being routed to a Dual USB 3.0 Type A connector. Power ON/OFF control to the connector is via the MAX1558H, which is managed by the USB hub. Power fault detection is also monitored by the Hub.

The remaining two ports (3 and 4) use only the USB 2.0 portion of the port and are routed to the two mini PCIe slots.

The following figure illustrates the USB architecture.

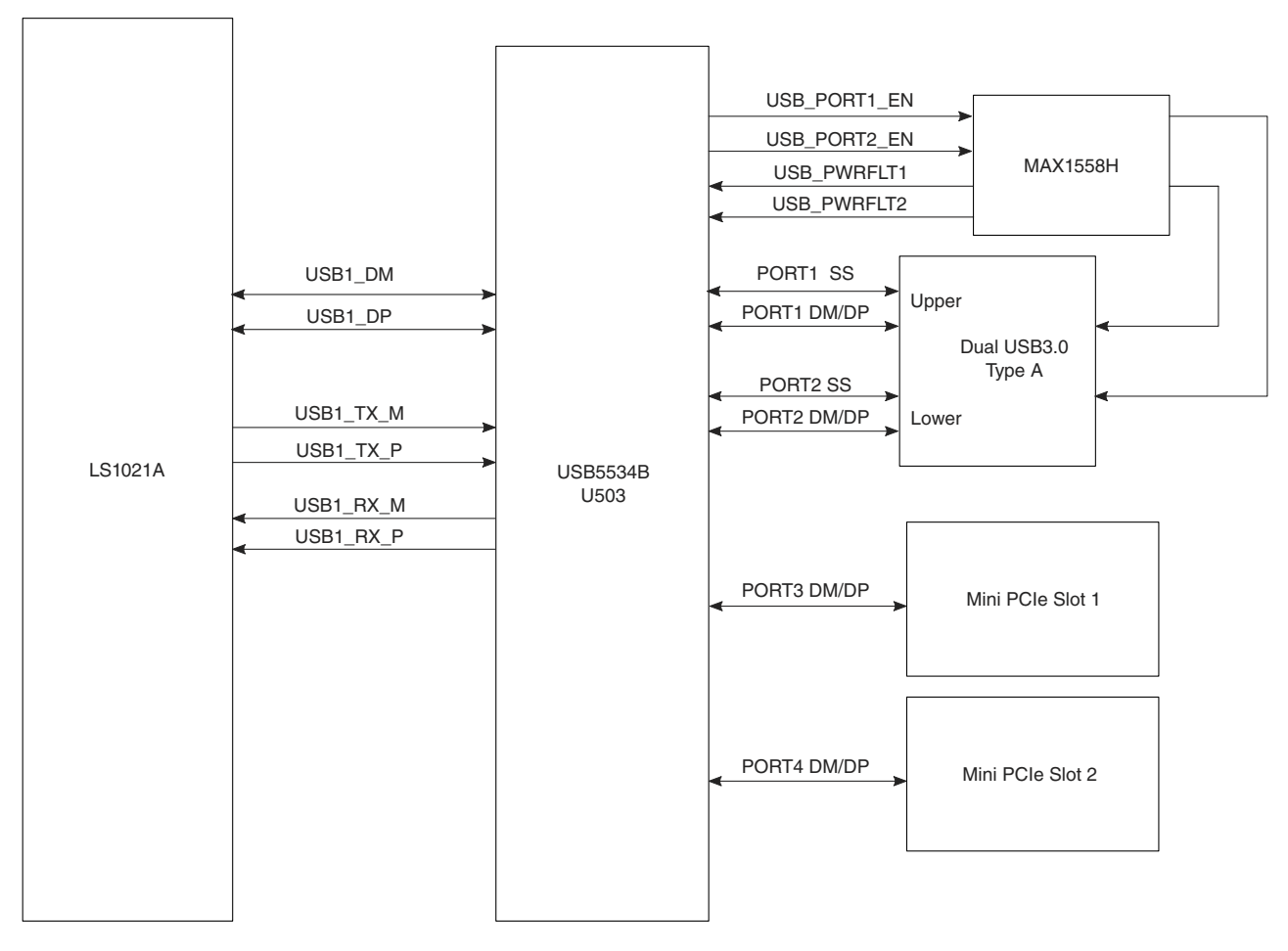

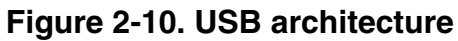

#### **NOTE**

The USB block requires no board-specific setup or programming.

# **2.12 Local bus**

The LS1021A Integrated Flash Controller (IFC), also called the "local bus", supports 32 bit addressing and 8- or 16-bit data widths for a variety of devices. Due to pin multiplexing restrictions, only limited options are available. On the LS1021A-IOT, Quad SPI Flash was selected, which only leaves the 8 LSB multiplexed IFC\_AD lines as well as CS0, WE\_B and OE\_B. This 8-bit parallel interface is connected to the CPLD and provides one 8-bit wide read register and one 8-bit wide write register.

#### **NOTE**

No dedicated address lines are available in the multiplexed mode.

The following figure gives an overview of the IFC bus.

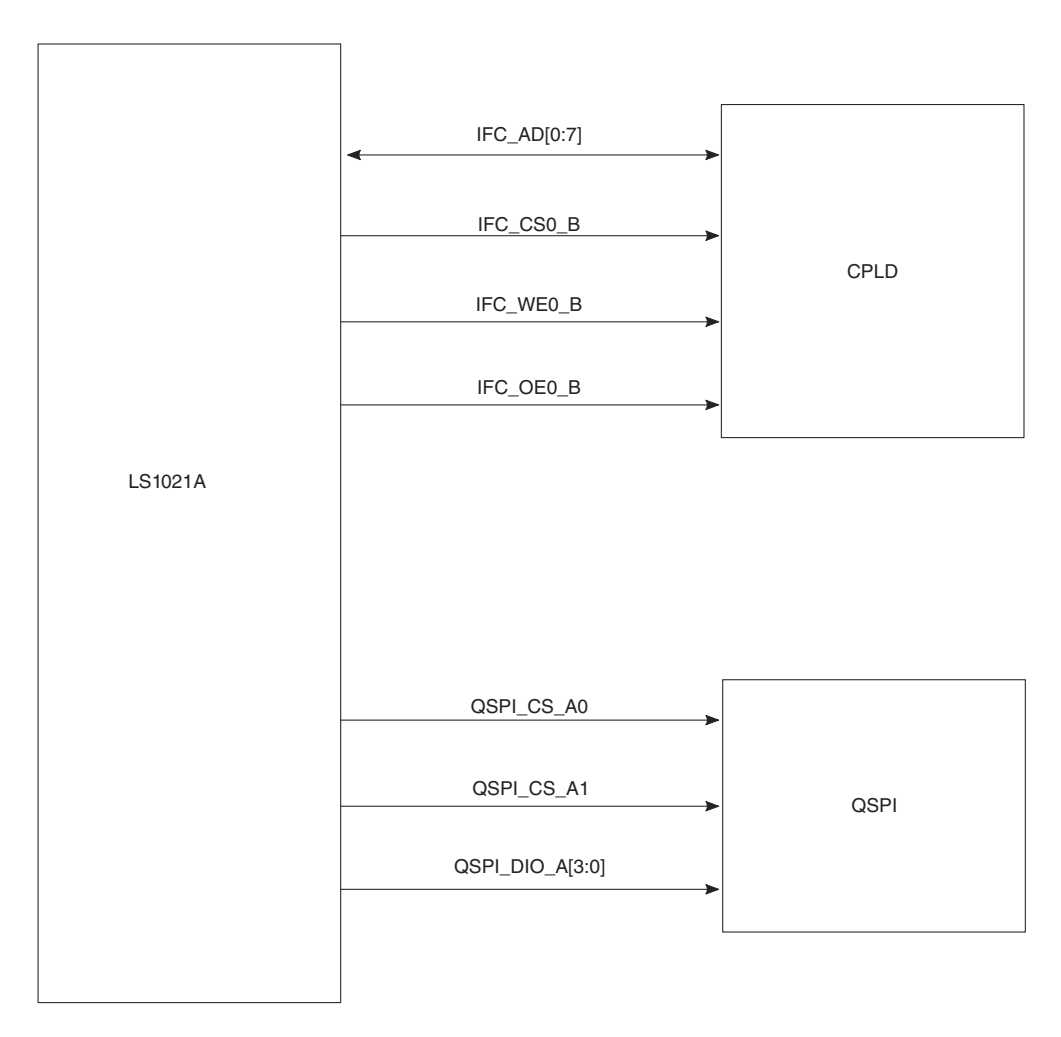

**Figure 2-11. IFC architecture**

On the LS1021A-IOT board, the devices available on the IFC bus are as follows.

| <b>IFC</b> device           | Mfg.     | Part number | <b>Description</b>                     |
|-----------------------------|----------|-------------|----------------------------------------|
| <b>OSPI</b>                 | Spansion | S70FL01GS   | 1512 KB QSPI NOR Flash                 |
| CPLD registers<br>Freescale |          | n/a         | 1x Read register (DIP switch settings) |
|                             |          |             | 1x Write register (TBD)                |

**Table 2-11. IFC devices**

### **2.13 2D ACE - display controller port**

The LS1021A board has an internal Display Control Unit (2D ACE), suitable for driving video at resolutions up to XVGA (1024 x 768 x 24 bpp x 60 Hz). Higher resolutions, such as UXGA, may be possible, depending on the overall system memory bandwidth. The display buffer resides in the main memory, with the R-G-B pixel data streaming out at a rate sufficient to maintain the LCD raster. Since the DCU handles all the raster generation, all that remains is to convert the data stream into a format suitable for the LCD displays.

The LS1021A board implements a double data rate interface where data is sampled on rising and falling edges. The Sil9022A HDMI transmitter can support this mode directly however for higher resolutions such as 720p/1080p a 24-bit single edge interface must be used. To accommodate these higher resolutions the DCU hardware signals are routed through the CPLD converted to 24-bit single edge mode. The Sil9022A drives a TMDS bus to an HDMI connector as shown in the figure below.

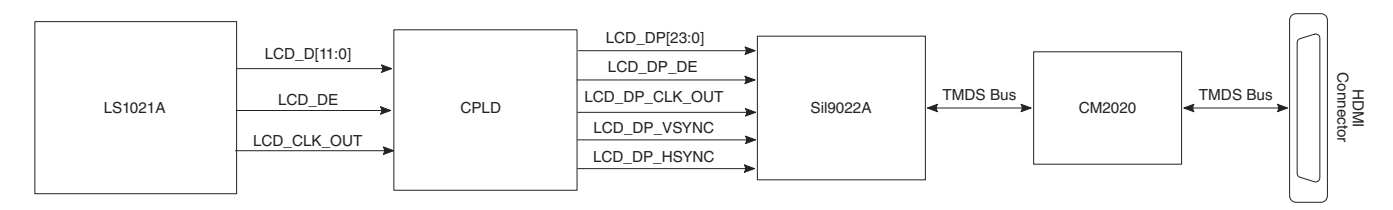

**Figure 2-12. DIU architecture**

### **2.13.1 Programming display control unit**

The display control unit (2D-ACE) should be programmed to generate the pixel data/ clock/enables in order to properly drive the selected encoder.

**I2C**

- Program the DCU with the following information:
	- Raster (framebuffer) width, height, and depth
	- An "Area Of Interest" (often equal to the width and height of the display)
- Pixel clock within limits of the monitor
- Horizontal and vertical sync parameters, which include:
	- Polarity (generally positive, but not always)
	- Front/back "porch" the interval between sync transitions and active pixel data; usually one or two pixel clocks (HSYNC) or one or two lines (VSYNC) are sufficient.
	- Sync assertion time display width (in pixels) with front and back porch (in pixels) and the sync assertion time should be approximately equal to the horizontal timing parameter stated by the monitor. This could be in units of microseconds, pixels or Hz. A similar process is used for vertical timing.

# **2.14 I <sup>2</sup>C**

The LS1021A-IOT board utilizes two of the four I2C busses available on the device.

The devices available on each I2C bus segment are listed in the table below.

#### **NOTE**

Due to Rev A silicon errata, the two I2C buses are commoned via zero ohm resistors so that both buses can be accessed via I2C1.

I<sup>2</sup>C bus device addresses are summarized in the tables below.

| 7b Addr.  | <b>Description</b>  | <b>Device</b>   | <b>Notes</b>                  |
|-----------|---------------------|-----------------|-------------------------------|
| $\log 2A$ | ⊺Audio Codec        | ISGTL5000       | n/a                           |
| 0x51      | <b>Board EEPROM</b> | Sil9022A        | ∣n/a                          |
|           | USB Hub             | USB5534B (U503) | Isolated from bus, by default |

**Table 2-12. I2C1 bus device map**

The second I2C1 bus device map is given below.

#### **Table 2-13. Second I2C1 bus device map**

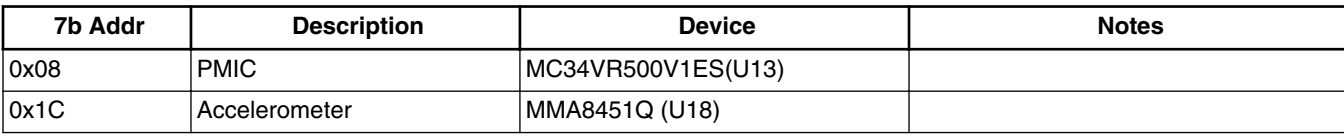

*Table continues on the next page...*
| 7b Addr | <b>Description</b>         | <b>Device</b>             | <b>Notes</b>                  |
|---------|----------------------------|---------------------------|-------------------------------|
| 0x23    | <b>GPIO Expander</b>       | PCA9555BS (U2)            | n/a                           |
| 0x35    | 12 bit ADC                 | MAX1239 (U6)              |                               |
| 0x44    | Current monitor            | INA220AIDGST (U17)        | 1V Monitor                    |
| 0x45    | Current monitor            | INA220AIDGST (U1)         | 12V Monitor                   |
| 0x48    | <b>Thermal Monitor</b>     | LM75BD (U7)               | Case                          |
| 0x4C    | <b>Thermal Monitor</b>     | ADT7461(U32)              | LS1021A                       |
| 0x72    | <b>HDMI</b> Transmitter    | Sil9022A (U39)            | TPI                           |
| 0x7A    | <b>HDMI</b> Transmitter    | Sil9022A (U39)            | Internal registers            |
| 0xC0    | <b>HDMI</b> Transmitter    | Sil9022A (U39)            | Transmitter CPI               |
|         | <b>IDT 5P Clock Driver</b> | IDT5P49V5901A031NLGI(U21) | Isolated from bus, by default |
|         | <b>IDT 6V Clock Driver</b> | IDT6V49205BNLGI (U29)     |                               |
|         | Arduino Shield             | J8                        |                               |
|         | Arduino Shield             | J15                       | Via I2C Expander              |
|         | miniPCle1 Slot             | P <sub>1</sub>            |                               |
|         | miniPCle2 Slot             | P <sub>2</sub>            |                               |
|         | <b>I2C Repeater</b>        | PCA9515 (U10)             |                               |

**Table 2-13. Second I2C1 bus device map (continued)**

### **NOTE**

The 7b addresses do not include the R/W bit as an address member, though some datasheets might do so. For consistency, all I2C addresses are of 7 bits only.

### **2.15 SPI interface**

The LS1021A board has two serial peripheral interfaces (SPI). It uses SPI1 to control several onboard peripherals as well as being made available on connectors for external peripheral use. SPI2 is not available due to pin multiplexing.

The figure below shows the overall connections of the SPI.

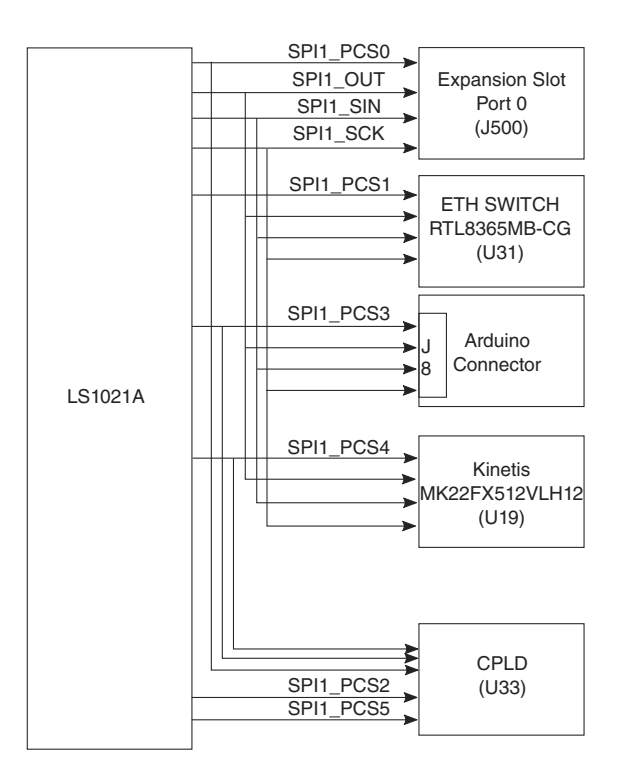

**Figure 2-13. SPI architecture**

## **2.16 SDHC interface**

The LS1021A SDHC interface supports a large variety of devices, with the LS1021A-IOT board supporting a subset as follows:

- MMC cards, 1x, 4x or 8x wide, 3.3 V only
- Legacy MMC cards: 1x, 4x or 8x wide, 3.3 V only
- SDHC card, 1x or 4x wide, 3.3 V only
- SDIO cards, 1x, 4x, 8x wide, 3.3 V only

To handle all these options, LS1021A-IOT system features a full-sized SDHC connector.

### **NOTE**

SDHC\_WP and SDHC\_CD\_N are multiplexed with I2C2 signals. Therefore, by default, they are not supported.

The following figure shows the overall connections of the SDHC portion.

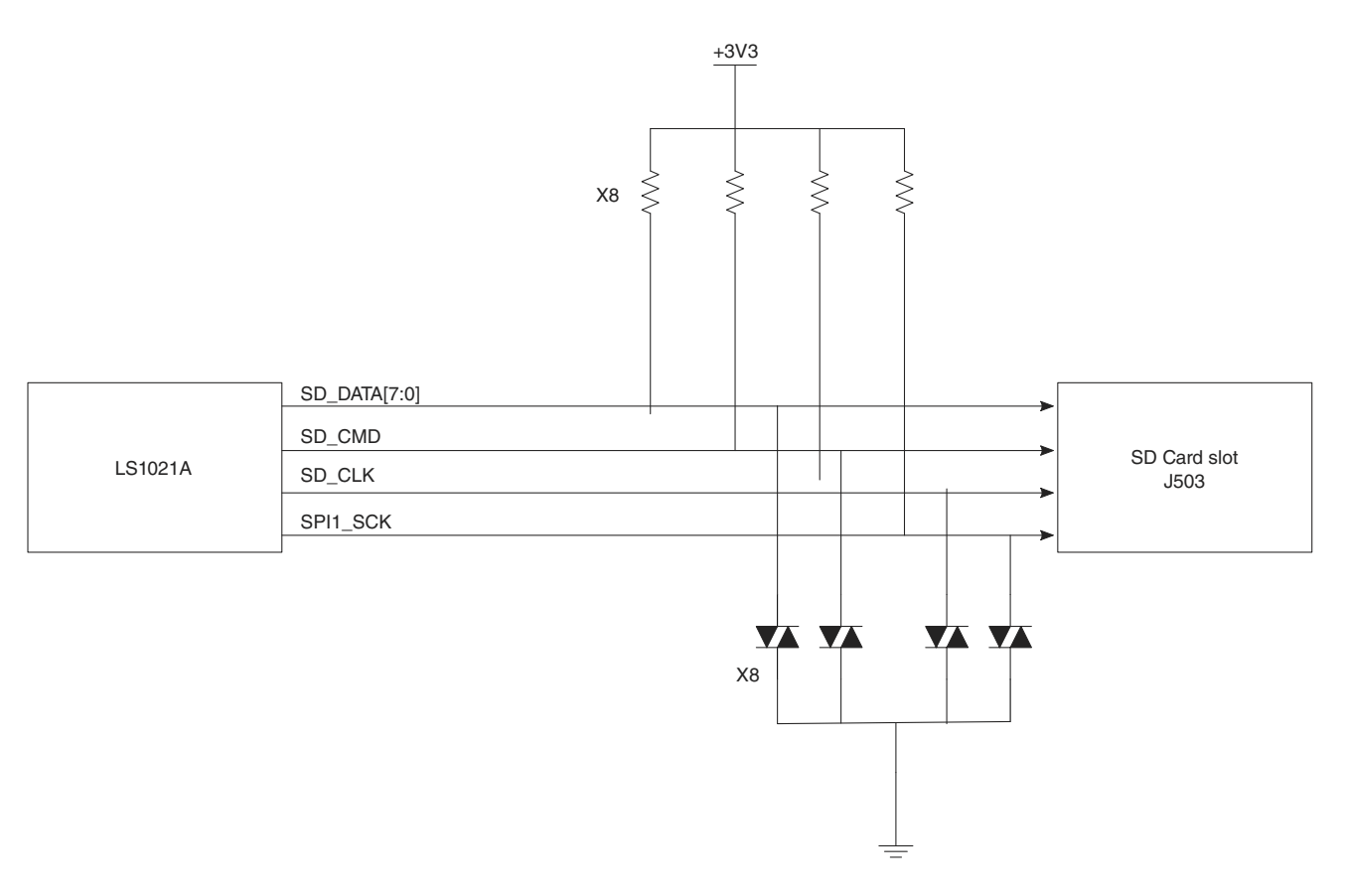

**Figure 2-14. SDHC architecture**

## **2.17 Interrupt controller**

As the LS1021A board has only six external interrupt pins, they are connected to the CPLD so that the various board interrupt sources can be consolidated to individual interrupt pins as well as provided with appropriate voltage level conversion.

The figure below shows the interrupt architecture.

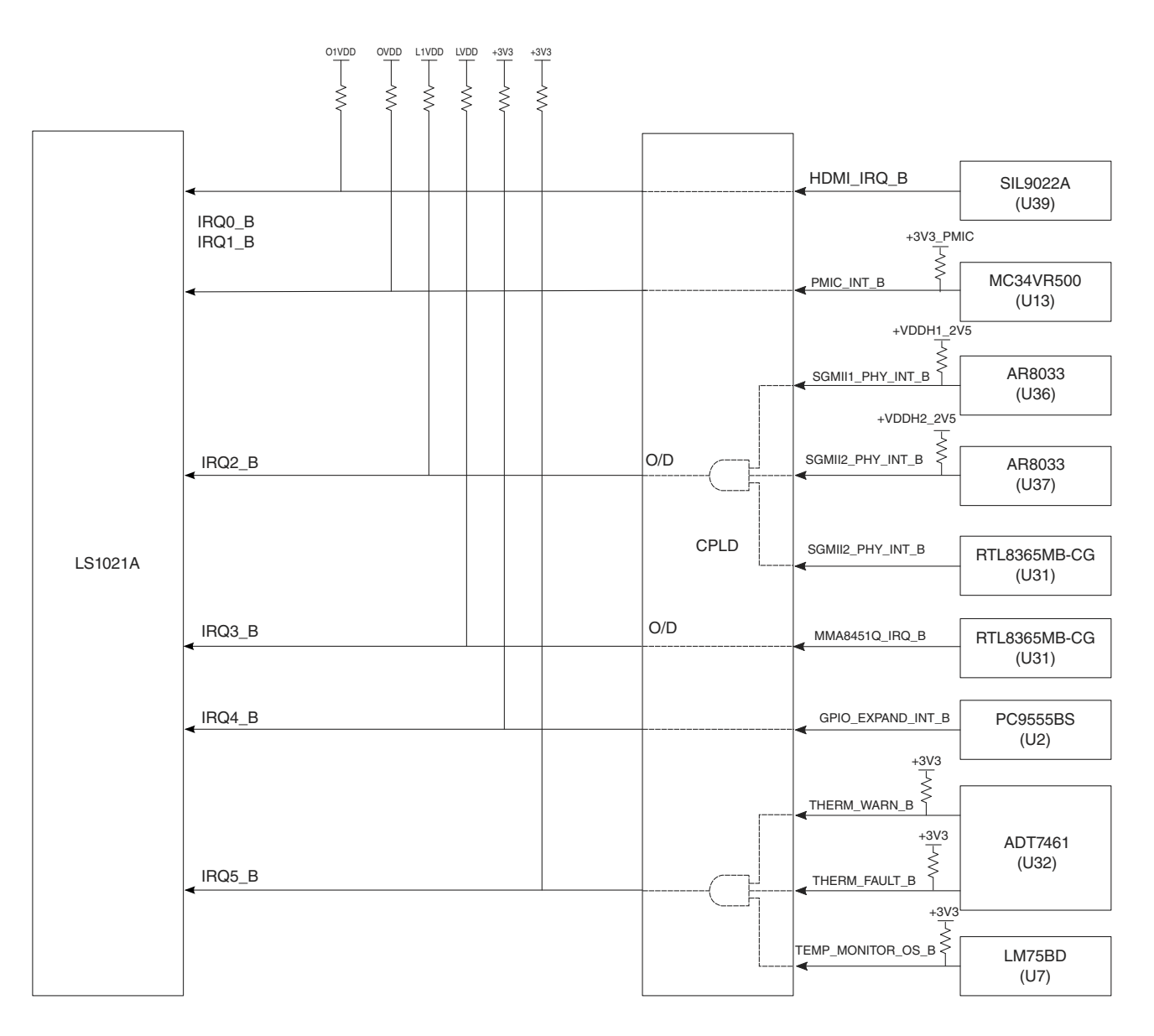

**Figure 2-15. Interrupt architecture**

The connection from external interrupts to the external MPIC pins is shown in the table below.

### **NOTE**

IRQ2\_B and IRQ3\_B are tri-stated on the CPLD and pulled to the appropriate voltage rail.

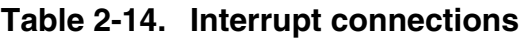

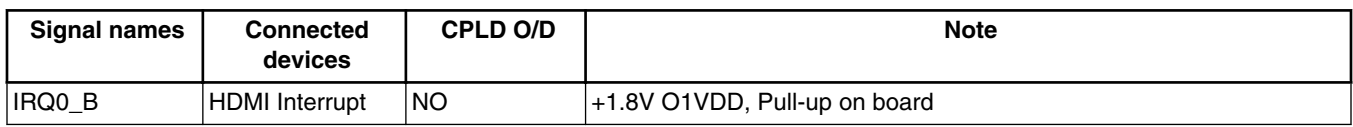

*Table continues on the next page...*

#### **Chapter 2 Architecture**

| <b>Signal names</b> | <b>Connected</b><br>devices | CPLD O/D   | <b>Note</b>                                                                                     |
|---------------------|-----------------------------|------------|-------------------------------------------------------------------------------------------------|
| IRQ1_B              | <b>PMIC Interrupt</b>       | NO.        | +1.8V OVDD, Pull-up on board                                                                    |
| IRQ <sub>2</sub> B  | Ethernet<br>Interrupts      | <b>YES</b> | +2.5V L1VDD, Pull-up on board<br>IRQ2_B = SGMII1_PHY_INT_B & SGMII2_PHY_INT_B &<br>ETH SW INT B |
| IRQ3_B              | Accelerometer               | <b>YES</b> | +2.5V LVDD, Pull-up on board                                                                    |
| IRQ4_B              | <b>GPIO Expander</b>        | <b>NO</b>  | +3.3V DVDD, Pull-up on board                                                                    |
| IRQ5_B              | Thermal monitors INO        |            | +3.3V DVDD, Pull-up on board<br>$IRQ5$ B = THERM WARN B & THERM FAULT B &<br>TEMP MONITOR OS B  |

**Table 2-14. Interrupt connections (continued)**

### **2.18 Event pins**

The Event pins are not currently used on the LS1021A-IOT board and are connected to the CPLD for future use.

**Table 2-15. Event Pin connections (continued)**

| <b>Signal names</b> | <b>Connected devices</b> | <b>Note</b> |
|---------------------|--------------------------|-------------|
| EVTO_B              | N/A                      | Unused      |
| EVT1_B              | N/A                      | Unused      |
| EVT2_B              | N/A                      | Unused      |
| EVT3_B              | N/A                      | Unused      |
| EVT4_B              | N/A                      | Unused      |
| EVT9_B              | N/A                      | Unused      |

### **2.19 Serial ports**

Two of the LS1021A UARTS are available on the LS1021A-IOT board. UART1 is configured as a 2-wire serial port to an MBED enabled Kinetis MK22 circuit, which provides UART over USB. The Kinetis USB is accessed via a Micro-B connector (J25) and can be used as a console UART using a program such as Teraterm on a host PC. The second UART on the LS1021A-IOT board is the 4-wire LPUART1, which is routed to

#### **Audio port**

the Arduino header (J17) and expansion port 0 (J500). Note that the Arduino header only supports the TXD and RXD signals with Port 0 adding CTS and RTS control signals. The following figure shows an overview of the serial ports.

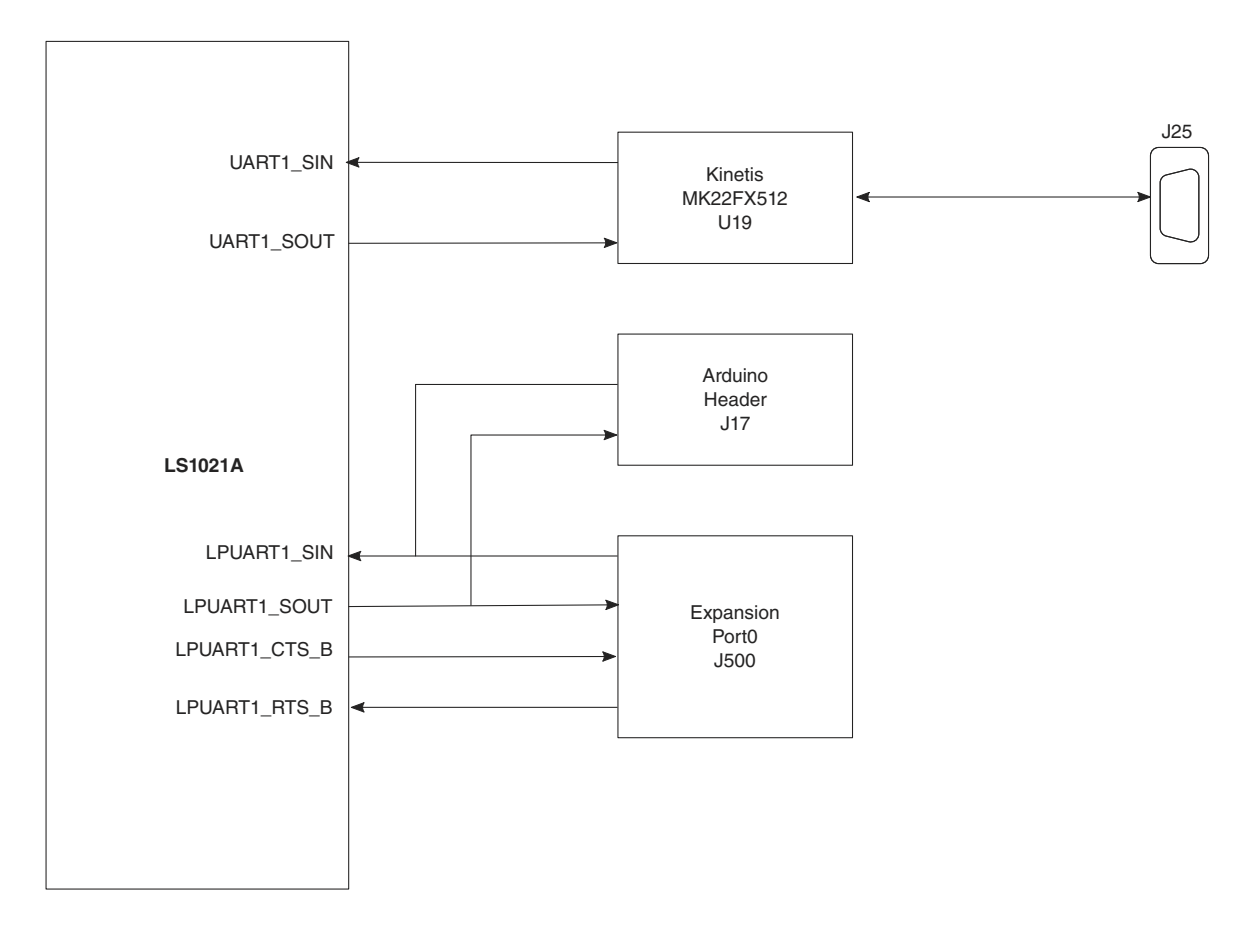

**Figure 2-16. Serial architecture**

## **2.20 Audio port**

The Synchronous Audio Interface (SAI) architecture can be illustrated as shown in the figure below.

**Chapter 2 Architecture**

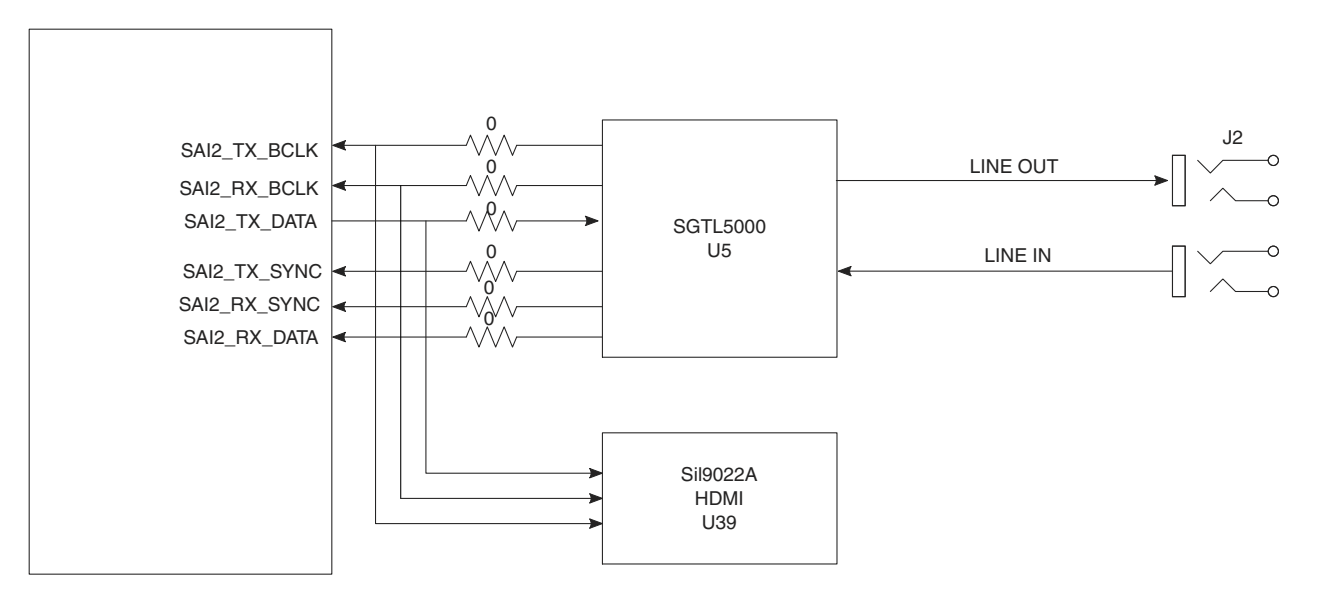

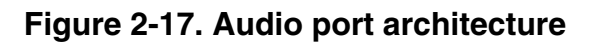

The LS1021A board supports four full duplex Synchronous Audio Interface (SAI) ports. The LS1-21A-IOT uses one of these ports (SAI2) in I2S mode. A bidirectional connection to the Freescale SGTL5000-32QFN CODEC (U5) provides Line IN, Line OUT functionality to J2 available on the rear panel.

### **NOTE**

By default, the SGTL5000 is configured to be the Master of the bus and therefore, generates CLK and SYNCs for both transmit and receive directions.

SAI2 transmit is also routed to the HDMI transmitter to supply audio output.

## **2.21 JTAG port**

The LS1021A board has a JTAG port for debug purposes. Access to the JTAG port is either through an ARM Cortex 10-pin header or via the CMSIS-DAP implemented in the Kinetis MK22FX512. Using the standard 10-pin header requires an external piece of hardware such as the Codewarrior TAP for ARM. The CMSIS-DAP provides an alternative via a USB cable.

The COP/JTAG architecture is shown in the figure below.

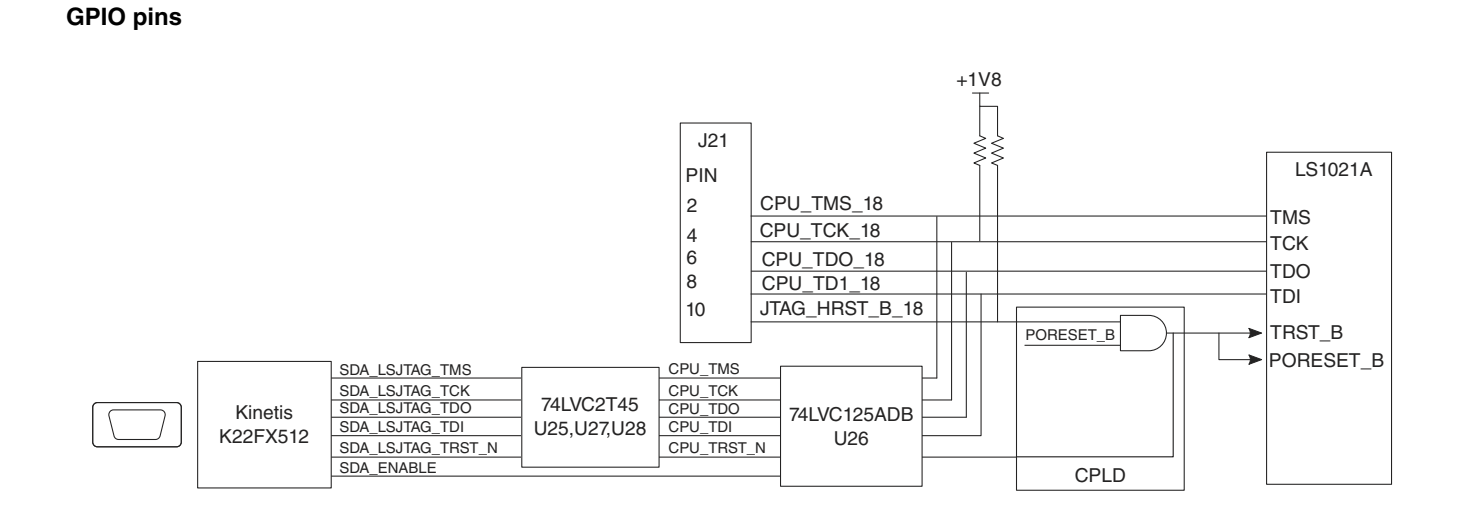

**Figure 2-18. JTAG/COP connections**

## **2.22 GPIO pins**

The LS1021A board has no dedicated GPIO pins; instead, GPIO functions are multiplexed internally on other signals, which must be disabled before using the GPIO functions.

The LS1021A-IOT board provides the following GPIO options.

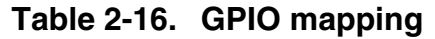

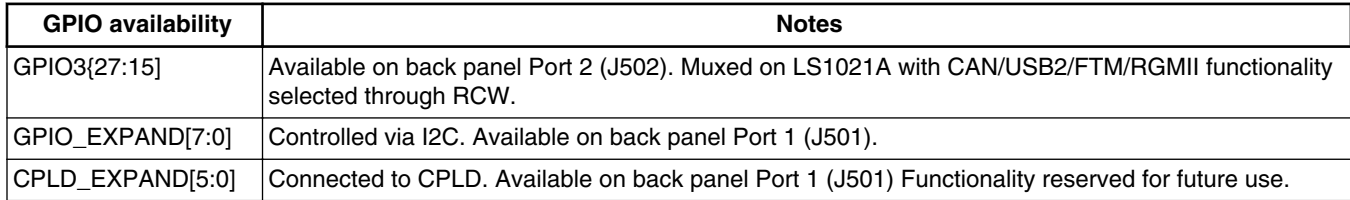

# **2.23 Monitoring LEDs**

The LEDs on the LS1021A-IOT board can be used to monitor various functions of the system as described in the table below.

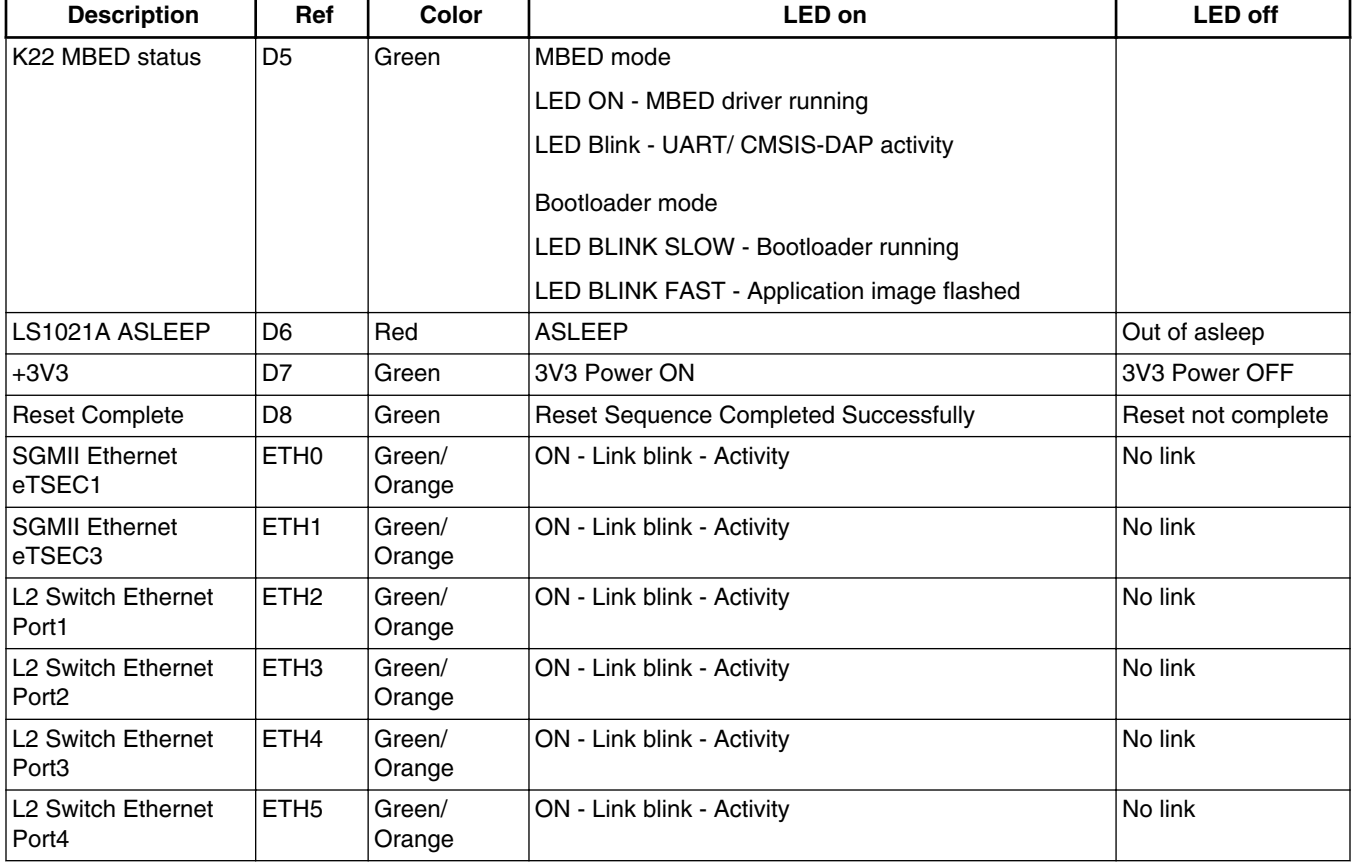

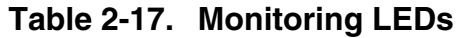

## **2.24 MBED**

This section describes the MBED circuit on the LS1021A-IOT board. MBED is an openstandard serial and debug adapter. It bridges serial and debug communications between a USB host and an embedded target processor as shown in the figure below.

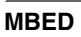

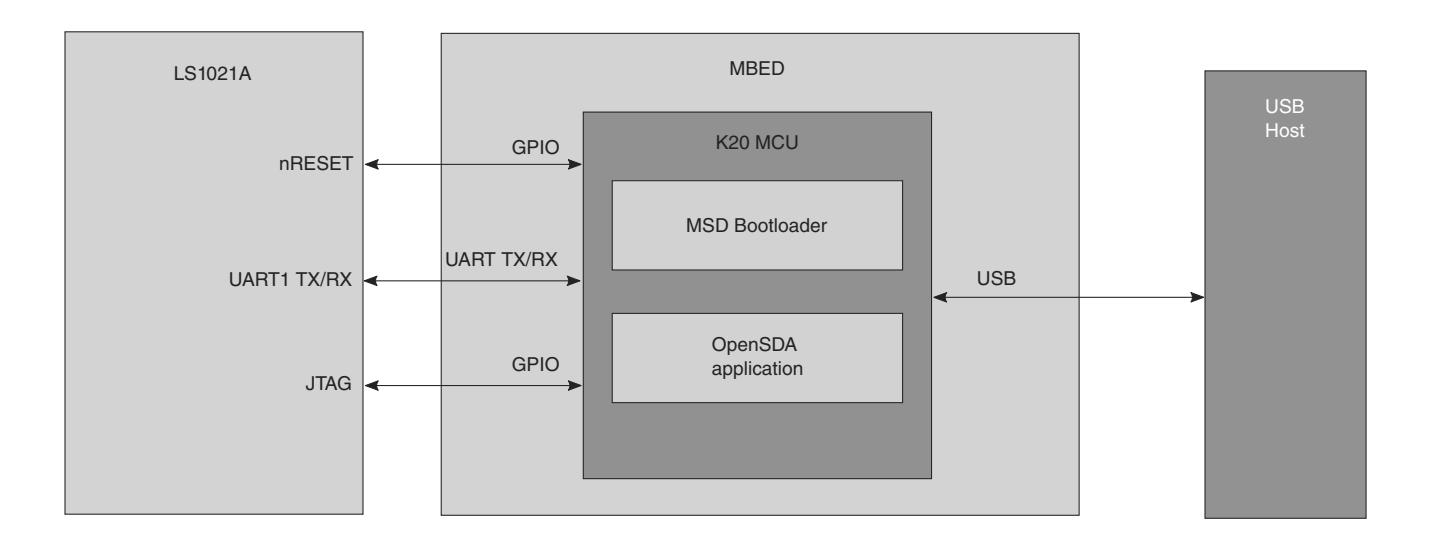

**Figure 2-19. MBED architecture**

MBED is managed by a Kinetis K22 MCU built on the ARM® Cortex™-M4 core. The Kinetis K22 includes an integrated USB controller that can operate at clock rates up to 50 MHz. The MBED circuit includes a status LED and a pushbutton. The pushbutton asserts the Reset signal to the target processor. GPIO signals provide an interface to the JTAG debug port on a target processor. Additionally, signal connections are available to implement a UART serial channel.

MBED features a mass storage device (MSD) bootloader, which provides a quick and easy mechanism for loading different MBED applications, such as flash programmers, run-control debug interfaces, serial-to-USB converters, and more.

# **Chapter 3 Expansion Headers and Ports**

The LS1021A-IOT board features numerous expansion options to provide additional interfacing options. This chapter describes Pinouts for the various headers and expansion ports.

## **3.1 K22 expansion (internal)**

The K22 is primarily used for UART-to-USB conversion as well as JTAG access. However, it has numerous additional IOs that are made available on two headers (J4 and J9). Currently, these are defined as reserved, as no software is in place to utilize them.

The following two tables detail the connectivity to the K22.

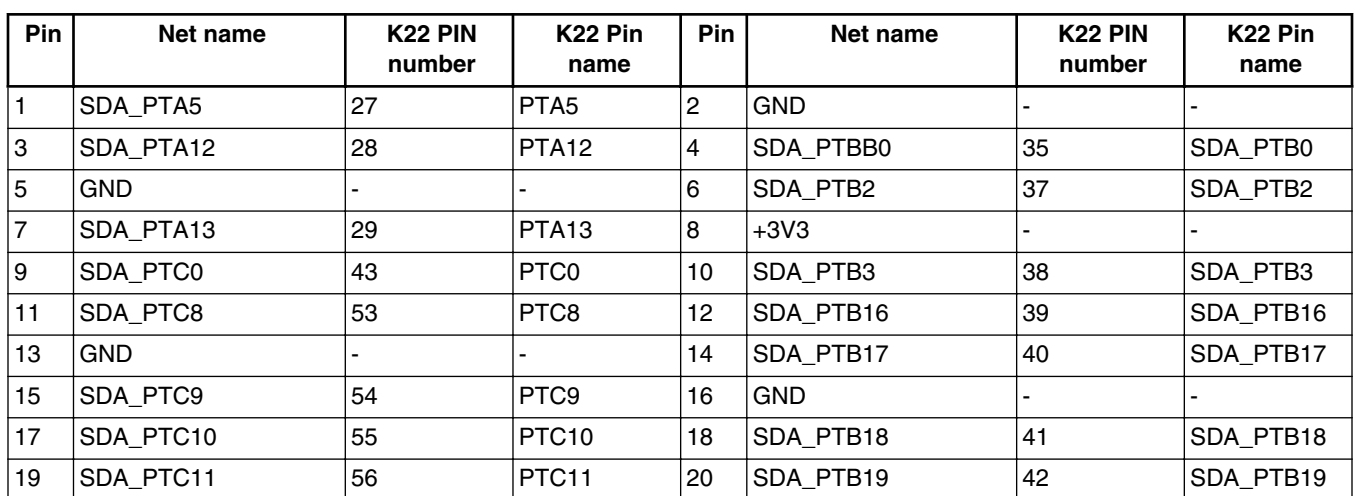

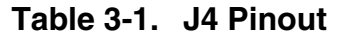

#### **Audio expansion (internal)**

The following table details the J9 Pinout connectivity to the K22.

| Pin | Net name     | K <sub>22</sub> PIN<br>number | K <sub>22</sub> Pin<br>name | Pin            | Net name   | K <sub>22</sub> PIN<br>number | K <sub>22</sub> Pin<br>name |
|-----|--------------|-------------------------------|-----------------------------|----------------|------------|-------------------------------|-----------------------------|
|     | K20_VREFH    | 14                            | <b>VREFH</b>                | $\overline{c}$ | K20_VDDA   | 13                            | <b>VDDA</b>                 |
| Ι3  | SDA_VREF_OUT | 17                            | VREF_OUT                    | 14             | K20_VSSA   | 16                            | <b>VSSA</b>                 |
| 5   | <b>GND</b>   | ۰                             |                             | 6              | $+3V3$     |                               |                             |
| 7   | SDA DACO OUT | 18                            | DACO_OUT                    | 8              | SDA_PTE0   |                               | PTE <sub>0</sub>            |
| ۱9  | <b>GND</b>   | -                             |                             | 10             | SDA_PTE1   | 2                             | PTE <sub>1</sub>            |
| 11  | SDA ADCO DP3 | 11                            | ADC0 DP3                    | 12             | <b>GND</b> |                               |                             |
| 13  | SDA ADCO DM3 | 12                            | ADC0_DM3                    | 14             |            |                               |                             |
| 15  | <b>GND</b>   | -                             |                             | 16             | $+3V3$     |                               |                             |
| 17  | SDA ADCO DP0 | 9                             | ADC0 DP0                    | 18             | <b>GND</b> |                               |                             |
| 19  | SDA ADCO DMO | 10                            | ADC0_DM0                    | 20             | <b>GND</b> |                               |                             |

**Table 3-2. J9 Pinout**

## **3.2 Audio expansion (internal)**

The LS1021A Serial Audio Interface 1 (SAI1) is brought to a six-pin header - reserved for future use.

**Table 3-3. J6 Pinout**

| Pi | Net name     | <b>LS1021A</b><br><b>Pin</b><br>number | LS1021A Pin name | Pi | Net name           | <b>LS1021A</b><br>Pin number | LS1021A Pin name |
|----|--------------|----------------------------------------|------------------|----|--------------------|------------------------------|------------------|
|    | SAI1 TX SYNC | Y6                                     | SAI1 TX SYNC     | 2  | SAI1_RX_SYNC AC5   |                              | ISAI1 RX SYNC    |
| lЗ | SAI1 TX DATA | l W5                                   | ISAI1 TX DATA    | 4  | SAI1 RX DATA AB4   |                              | ISAH RX DATA     |
| 15 | SAI1 TX BCLK | l W6                                   | SAI1 TX BCLK     | 6  | SAI1_RX_BCLK   AC3 |                              | SAI1 RX BCLK     |

## **3.3 Arduino expansion (internal)**

The LS1021A-IOT board implements an Arduino Uno pinout to allow connection of SPI/ UART and I2C shields. Typically, this slot will be used for low power radios such as ZigBee or 6LoPan.

**Chapter 3 Expansion Headers and Ports**

J7 provides power to the Arduino shield. J8 has SPI1 and I2C2. Four ADC channels from the MAX1239 (U6) are made available on J15 as well as an alternative source for I2C2. SPI1 is also available on J16. J17 contains GPIOs that are connected to the CPLD.

### **NOTE**

These signals are not implemented in the CPLD logic and are reserved for future use.

| Pin | Net name       | <b>Source</b> | Pin | Net name | <b>Source</b> |
|-----|----------------|---------------|-----|----------|---------------|
|     | N/C            |               | ←   | $+3V3$   | Power         |
| 3   | RST_ARD_SHIELD | CPLD          | 4   | $+3V3$   | Power         |
| 5   | $+5V0$         | Power         | 6   | GND      | Power         |
|     | <b>GND</b>     | Power         | 8   | $+12V$   | Power         |

**Table 3-4. J7 Pinout**

#### **Table 3-5. J8 Pinout**

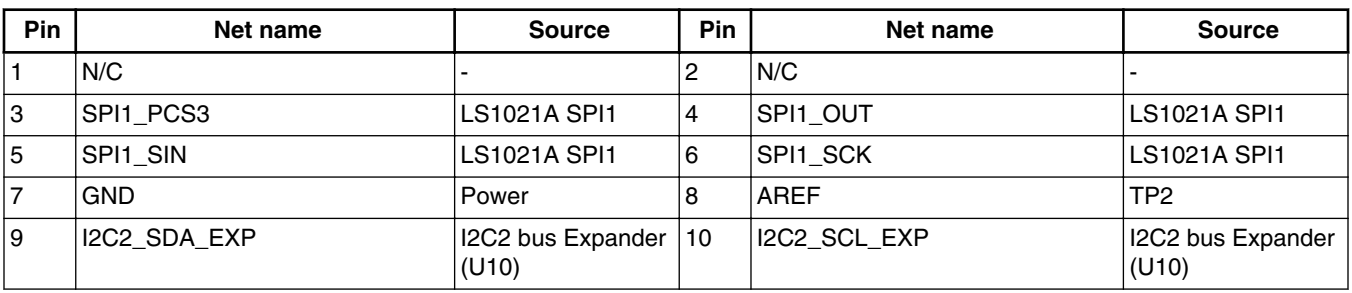

#### **Table 3-6. J15 Pinout**

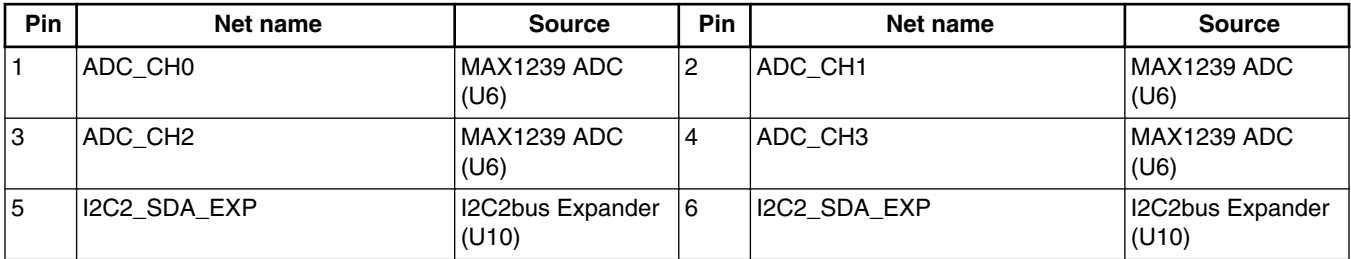

#### **Table 3-7. J16 Pinout**

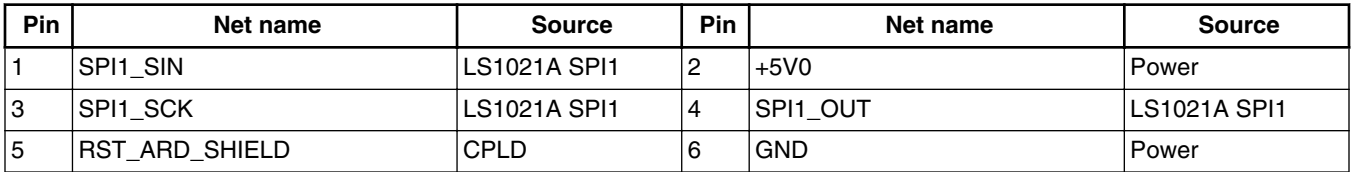

| <b>Pin</b> | Net name    | <b>Source</b>   | <b>Pin</b> | Net name     | <b>Source</b>    |
|------------|-------------|-----------------|------------|--------------|------------------|
|            | LPUART1 SIN | LS1021A LPUART1 |            | LPUART1 SOUT | ILS1021A LPUART1 |
| .3         | ARD PD2     | <b>CPLD</b>     | 4          | ARD PD3      | CPLD             |
| 5          | ARD PD4     | <b>CPLD</b>     | 6          | ARD PD5      | CPLD             |
|            | ARD PD6     | CPLD            | 8          | ARD PD7      | CPLD             |
| 9          | ARD PD8     | <b>CPLD</b>     | 10         | ARD PD9      | CPLD             |

**Table 3-8. J17 Pinout**

## **3.4 Rear panel expansion ports (external)**

The LS1021A-IOT board provides 3 Ports (0-2) to connect externally. Port 0 (J500) provides SPI1, LPUART1 and 8 ADC channels. Port 1 (J501) contains eight GPIOs from the GPIO Expander and 6 GPIOs to the CPLD.

#### **NOTE** The CPLD GPIO is not implemented in the CPLD and is reserved for future use.

| <b>Pin</b>     | Net name      | <b>Source</b>    | Pin               | Net name             | <b>Source</b>       |
|----------------|---------------|------------------|-------------------|----------------------|---------------------|
|                | $+3V3$        | Power            | 2                 | ADC CH8              | MAX1239 ADC (U6)    |
| 3              | ADC CH4       | MAX1239 ADC (U6) | 14                | ADC_CH9              | MAX1239 ADC (U6)    |
| 5              | ADC CH5       | MAX1239 ADC (U6) | 16                | ADC CH <sub>10</sub> | MAX1239 ADC (U6)    |
| $\overline{7}$ | ADC CH6       | MAX1239 ADC (U6) | 8                 | ADC CH11             | MAX1239 ADC (U6)    |
| 9              | ADC_CH7       | MAX1239 ADC (U6) | 10                | $+3V3$               | Power               |
| 11             | <b>GND</b>    | Power            | $12 \overline{ }$ | SPI1 PCS0            | <b>LS1021A SPI1</b> |
| 13             | LPUART1 CTS B | LS1021A LPUART1  | 14                | SPI1_OUT             | <b>LS1021A SPI1</b> |
| 15             | LPUART1_RTS_B | LS1021A LPUART1  | 16                | SPI1 SIN             | <b>LS1021A SPI1</b> |
| 17             | LPUART1_SIN   | LS1021A LPUART1  | 18                | SPI1_SCK             | <b>LS1021A SPI1</b> |
| 19             | LPUART1_SOUT  | LS1021A LPUART1  | 20                | <b>GND</b>           | Power               |

**Table 3-9. Port 0 (J500) Pinout**

### **Table 3-10. Port 1 (J501) Pinout**

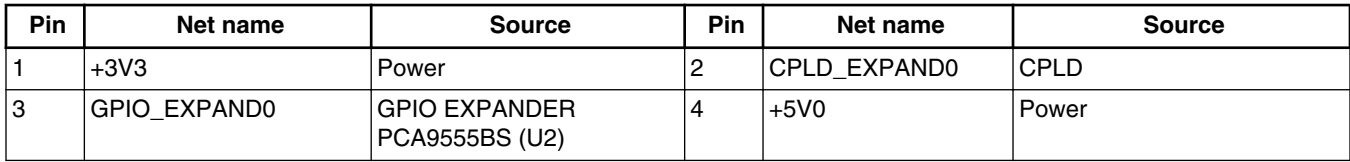

*Table continues on the next page...*

| <b>Pin</b>     | Net name            | <b>Source</b>                          | <b>Pin</b> | Net name            | <b>Source</b>                          |
|----------------|---------------------|----------------------------------------|------------|---------------------|----------------------------------------|
| 5              | <b>GPIO EXPAND1</b> | <b>GPIO EXPANDER</b><br>PCA9555BS (U2) | 6          | CPLD EXPAND1        | CPLD                                   |
| $\overline{7}$ | <b>GND</b>          | Power                                  | 8          | CPLD_EXPAND2        | <b>CPLD</b>                            |
| 9              | GPIO EXPAND2        | <b>GPIO EXPANDER</b><br>PCA9555BS (U2) | 10         | CPLD_EXPAND3        | <b>CPLD</b>                            |
| 11             | GPIO EXPAND3        | <b>GPIO EXPANDER</b><br>PCA9555BS (U2) | 12         | <b>GND</b>          | Power                                  |
| 13             | GPIO EXPAND4        | <b>GPIO EXPANDER</b><br>PCA9555BS (U2) | 14         | CPLD_EXPAND4        | <b>CPLD</b>                            |
| 15             | <b>GND</b>          | Power                                  | 16         | CPLD_EXPAND5        | CPLD                                   |
| 17             | <b>GPIO EXPAND5</b> | <b>GPIO EXPANDER</b><br>PCA9555BS (U2) | 18         | <b>GPIO EXPAND7</b> | <b>GPIO EXPANDER</b><br>PCA9555BS (U2) |
| 19             | <b>GPIO EXPAND6</b> | <b>GPIO EXPANDER</b><br>PCA9555BS (U2) | 20         | <b>GND</b>          | Power                                  |

**Table 3-10. Port 1 (J501) Pinout (continued)**

#### **Table 3-11. Port 2 (J502) Pinout**

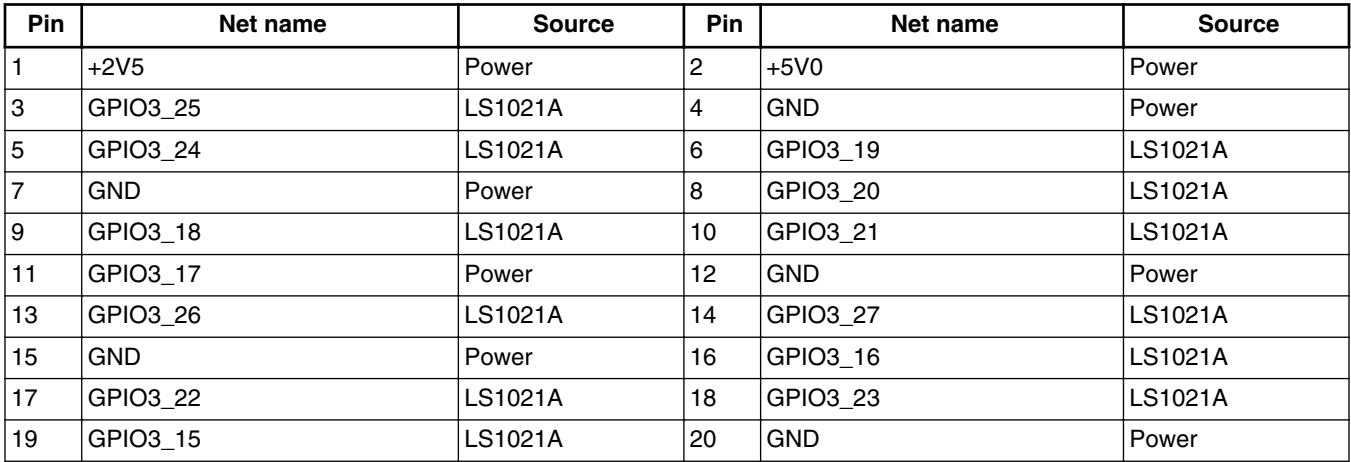

**Rear panel expansion ports (external)**

# **Chapter 4 CPLD System Controller Architecture**

This chapter explains the CPLD system controller architecture. The figure below illustrates the detailed block diagram of the CPLD.

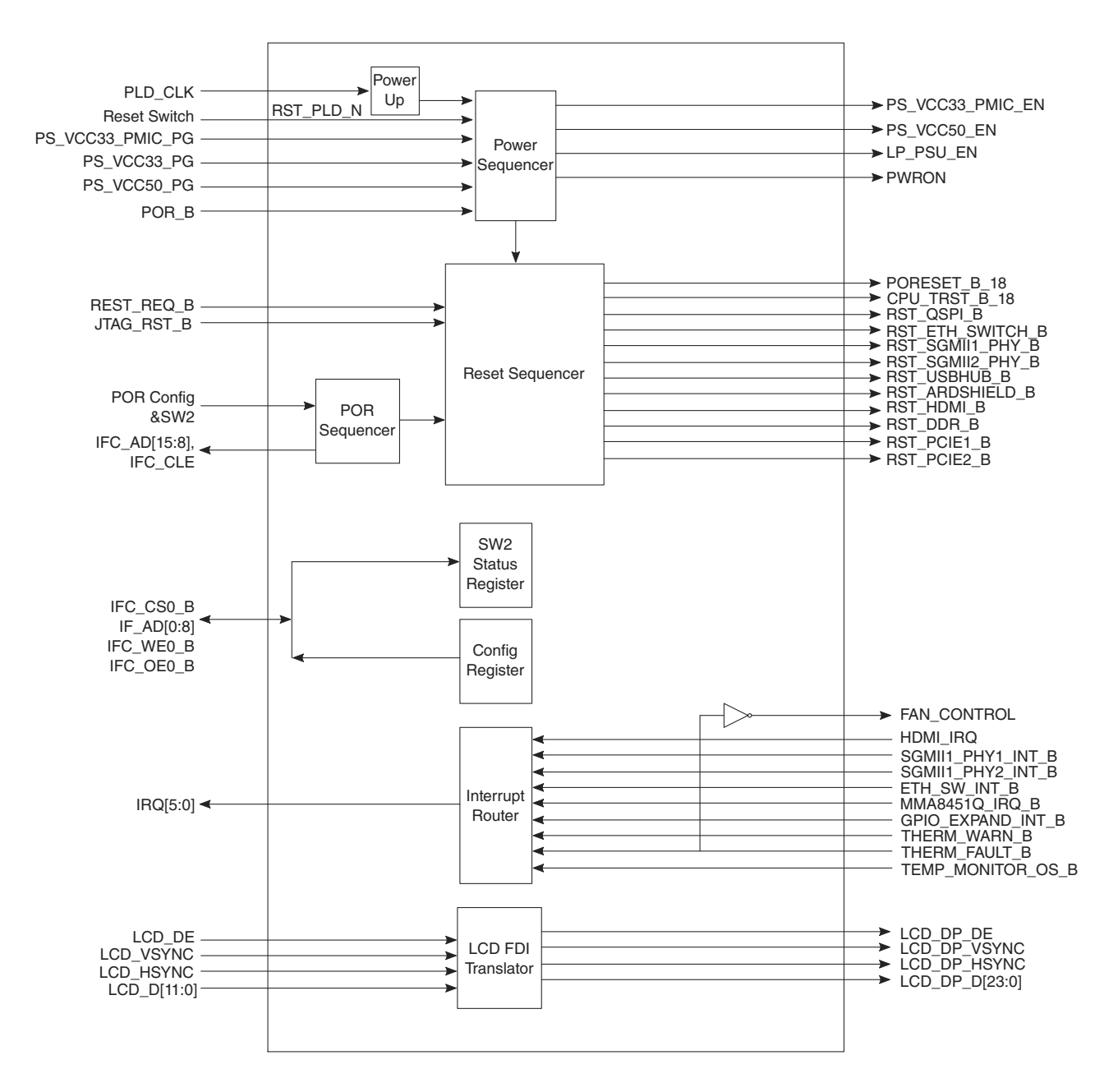

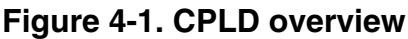

## **4.1 Key features of CPLD**

This CPLD includes the following features:

- Control power on sequence
	- Power on CPU VDD, GVDD, and others powers.

#### **Chapter 4 CPLD System Controller Architecture**

- Reset signal generation and distribution. System reset features are:
	- Power on reset for LS1021A, QSPI flash, PCIe, DDR, and PHY devices.
	- Manual reset: System will power, sequence, reset, and initialize all CPLD registers to default value after pressing reset button.
- Control POR sequence
	- Configure POR signals according to external DIP switches.
- Select Multiplexed pins
	- Mux QE and LCD
	- Mux SerDes configurations
- IFC Bus
	- Read/write CPLD status registers.
- LCD FDI translator
	- Translate 2-bit FDI signals to 1-bit FDI signals.

## **4.2 Reset**

The reset controller manages not only asserting reset to LS1021A, but to the rest of the system as well. It also maintains the assertion timing of the configuration drive signal (PORESET\_b), which causes the CPLD to drive configuration values onto the pinsampled nets.

The following figure illustrates the reset sequences.

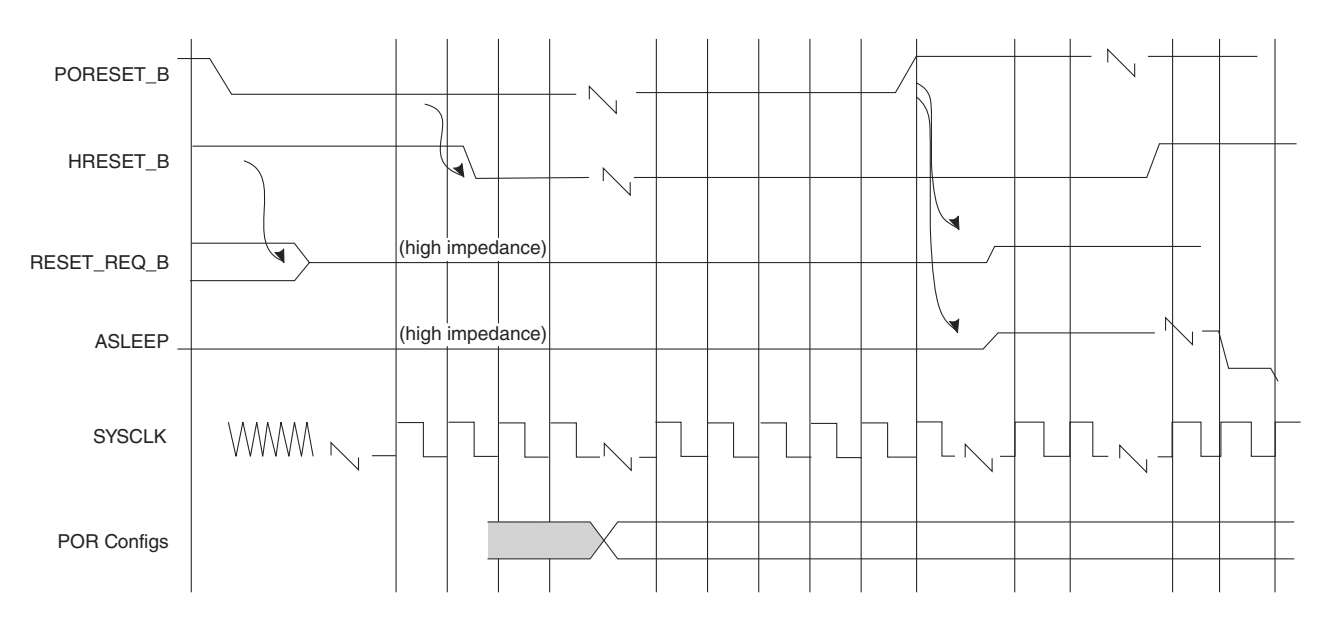

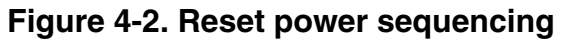

## **4.3 CPLD register map**

This section explains the memory mapping of the CPLD registers to LS1021A and also BCSR registers mapping.

### **4.3.1 Memory map**

Two eight-bit CPLD registers are memory mapped to LS1021A using IFC\_CS0\_B. Address 0x7fb00000 can either be read or written to. When reading, the status of the DIP switches is presented. When writing, certain signals within the CPLD can be controlled. See Table 4-1 and Table 4-2 for more information.

### **4.3.2 BCSR registers map**

The BCSR (Board and Control Register) contains many registers that are accessible from the device over IFC. The table below summarizes all the CPLD registers.

| <b>Bit</b> | <b>Access</b> | <b>Description</b> | Default value |
|------------|---------------|--------------------|---------------|
| 10         | R             | SW2[1] Status      | SW2[1] Status |
|            | R             | SW2[2] Status      | SW2[2] Status |
| 12         | R             | SW2[3] Status      | SW2[3] Status |
| 3          | R             | SW2[4] Status      | SW2[4] Status |
| 4          | R             | SW2[5] Status      | SW2[5] Status |
| 5          | R             | SW2[6] Status      | SW2[6] Status |
| 16         | R             | SW2[7] Status      | SW2[7] Status |
| 7          | R             | SW2[8] Status      | SW2[8] Status |

**Table 4-1. CPLD read register details**

The following table shows a detailed address map description.

#### **Table 4-2. CPLD write register details**

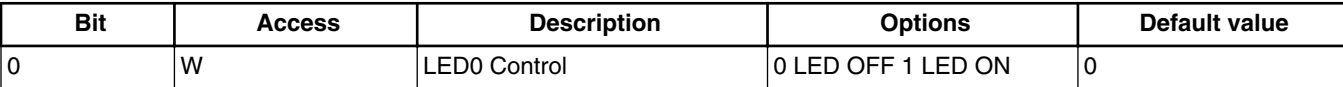

*Table continues on the next page...*

| <b>Bit</b> | <b>Access</b> | <b>Description</b>         | <b>Options</b>       | <b>Default value</b> |
|------------|---------------|----------------------------|----------------------|----------------------|
|            | w             | Sata/SGMII Mux Control     | IO SATA 1 SGMII      |                      |
| 2          | w             | QE /LCD MUX                | 0 QE 1 LCD           |                      |
| 3          | w             | <b>SERDES MUX SHUTDOWN</b> | O ENABLED 1 DISABLED | 10                   |
|            | w             | Reserved                   |                      |                      |
| 5          | w             | Reserved                   |                      |                      |
| 6          | w             | Reserved                   |                      |                      |
|            | w             | Reserved                   |                      |                      |

**Table 4-2. CPLD write register details (continued)**

## **4.4 LCD FDI translator**

The LCD interfaces to the tower system or HDMI transmitter (SiI9022A) through a 24 bit RGB interface, 8-bit R, 8-bit G, and 8-bit B. This is needed to translate LCD signals from FDI 2-bits to 1-bit.

The following figure shows the timing for LCD FDI translation.

#### **LCD FDI translator**

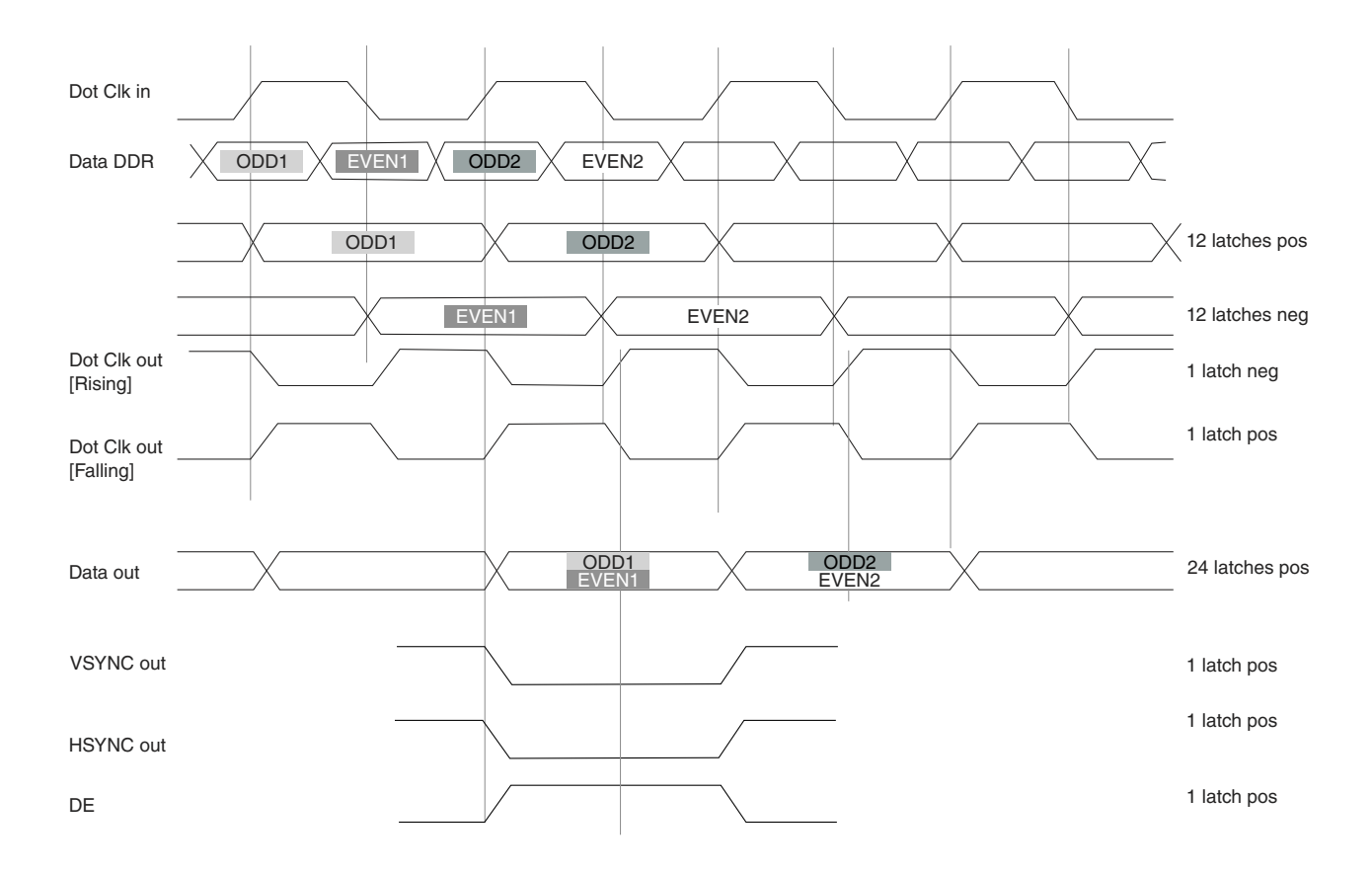

**Figure 4-3. Timing of FDI translation**

# **Chapter 5 Board Configuration and Debug Support**

This chapter describes the necessary steps to configure the board for normal operation and also illustrates the connections to the board that are required for the bare boards.

## **5.1 Kit contents**

This section illustrates the contents of LS1021A-IOT Gateway box, front and rear elevations, as well as the main features of the top and bottom side of the LS1021A-IOT Printed Circuit Board (PCB).

The LS1021A-IOT Gateway Reference design board is supplied with the following contents as shown in the figure below.

- 1x LS1021A-IOT Gateway
- $\cdot$  1x 12 V at 5 A PSU
- 1x Micro-B USB cable
- 1x HDMI cable
- 1x 8 GB SDHC card

#### **Case and PCB description**

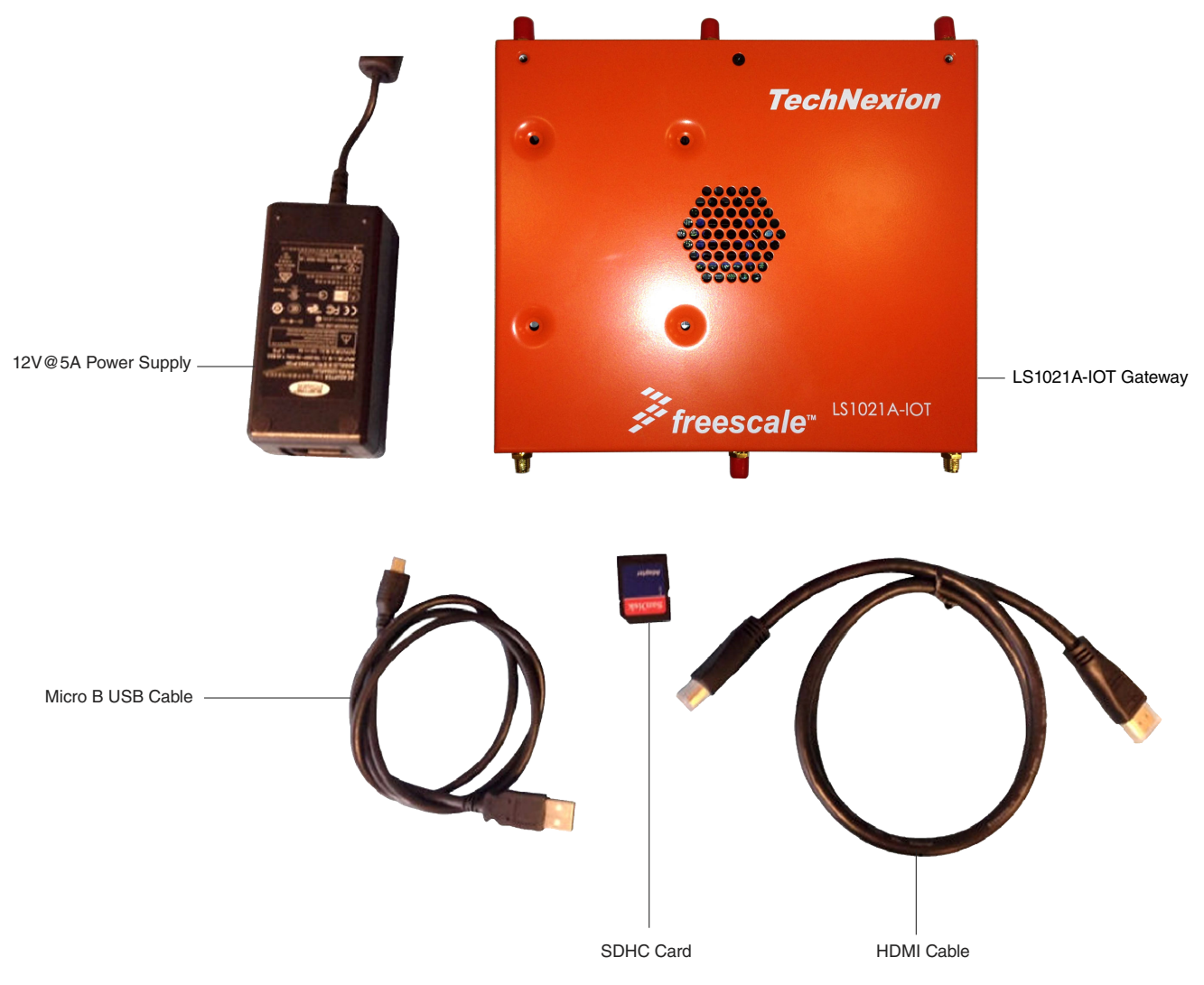

**Figure 5-1. LS1021A-IOT kit contents**

## **5.2 Case and PCB description**

The LS1021A-IOT is contained within an enclosure. The following figures of the front and rear panels are annotated to describe the I/O functions and indicators.

#### **Chapter 5 Board Configuration and Debug Support**

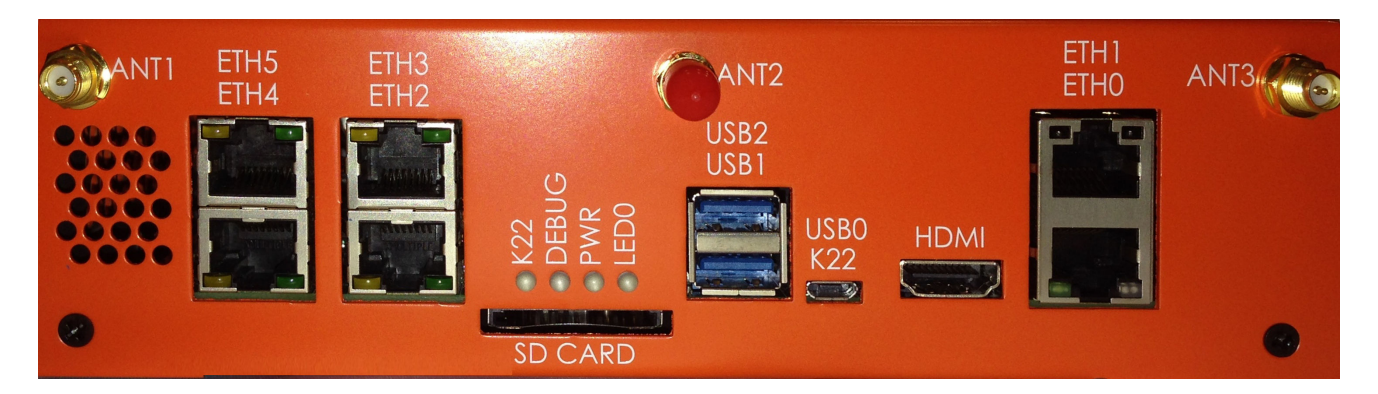

**Figure 5-2. LS1021A-IOT Chassis - Front**

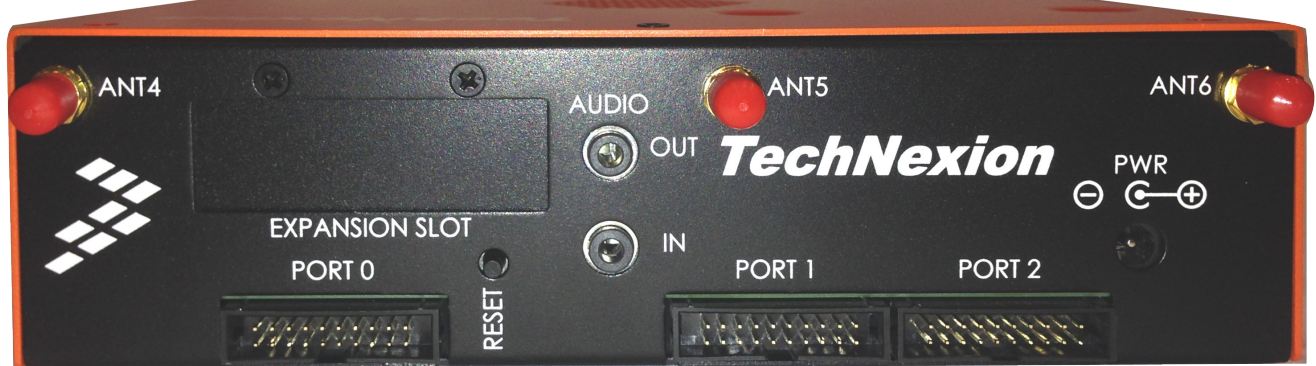

**Figure 5-3. LS1021A-IOT Chassis - Rear**

The features of the board are shown in the following figures.

#### **Case and PCB description**

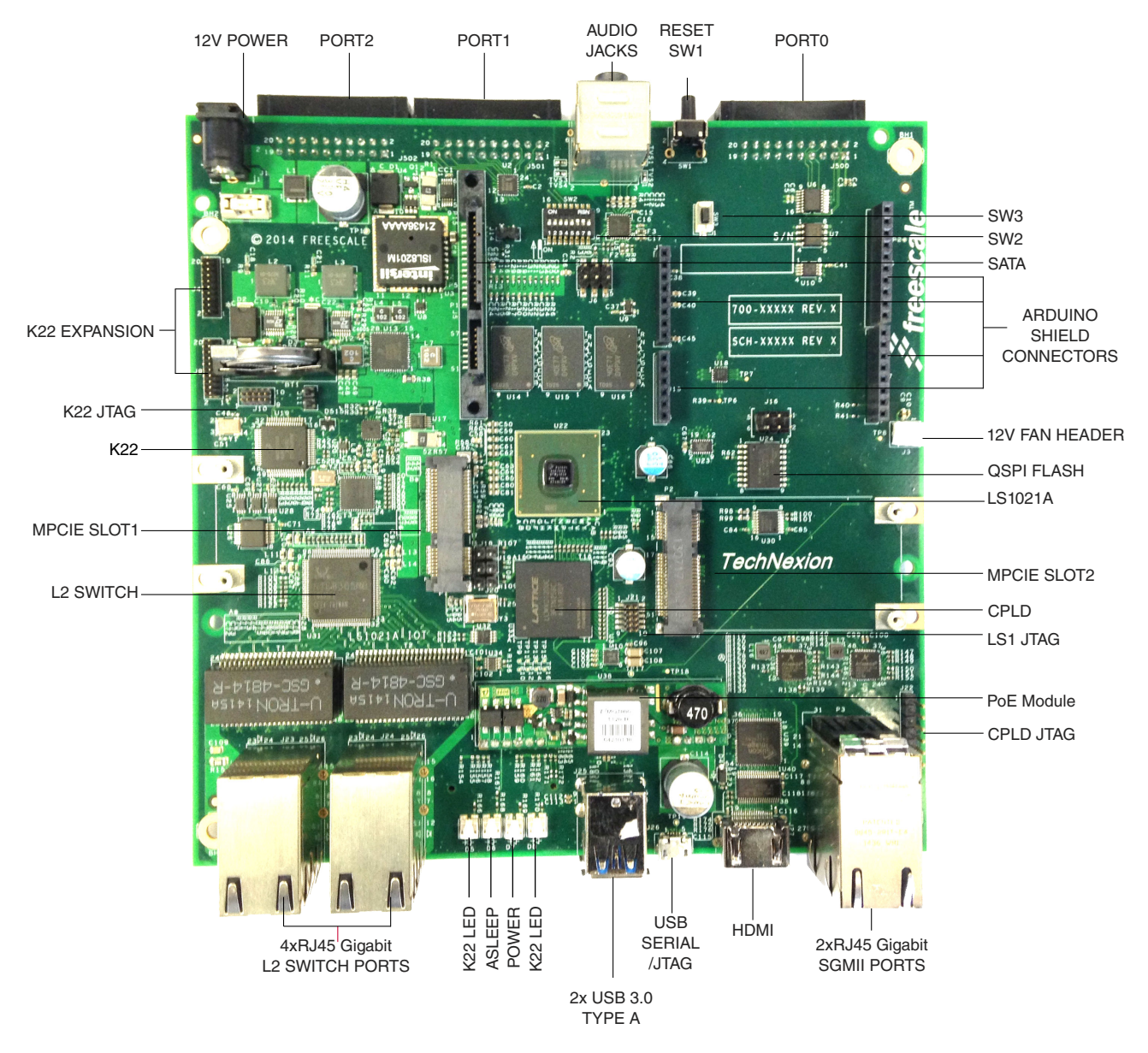

**Figure 5-4. LS1021A-IOT PCB - top side**

#### **Chapter 5 Board Configuration and Debug Support**

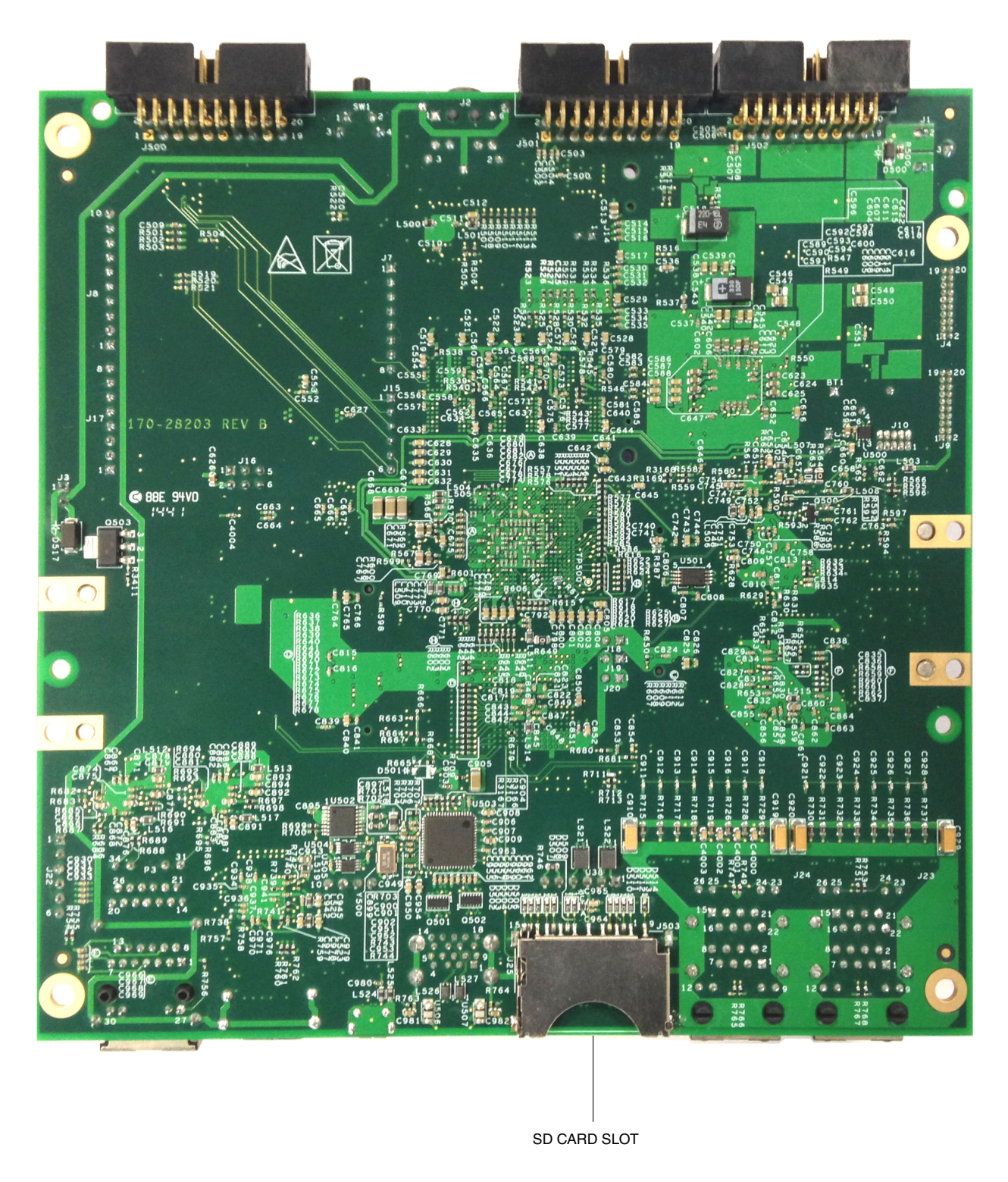

**Figure 5-5. LS1021A-IOT PCB - bottom side**

# **5.3 Configuring switches and jumpers**

#### **Configuring switches and jumpers**

To configure the LS1021A-IOT board, use the default switch settings listed in the table below.

### **NOTE**

The default switch settings are indicated by » symbol.

| <b>Feature</b>   | Settings (OFF=1,<br>$ON=0)$ | <b>Option</b>                  | <b>Comments</b>                        |
|------------------|-----------------------------|--------------------------------|----------------------------------------|
| S2.1             | OFF                         | <b>RCW &amp; Boot Source</b>   | 0 : QSPI (not supported on revA board) |
|                  |                             |                                | » 1 : SDHC (default)                   |
| S <sub>2.2</sub> | <b>OFF</b>                  | <b>SYSCLK Select</b>           | 0: DIFF_SYSCLK                         |
|                  |                             |                                | »1: SYSCLK (default)                   |
| S <sub>2.3</sub> | <b>OFF</b>                  | Reserved                       | $0:$ Reserved                          |
|                  |                             |                                | »1 : Reserved (default)                |
| S <sub>2.4</sub> | <b>OFF</b>                  | Reserved                       | $0:$ Reserved                          |
|                  |                             |                                | »1: Reserved (default)                 |
| S <sub>2.5</sub> | OFF                         | SGMII2_SATA MUX                | 0 : SerDes Lane 2 - SATA               |
|                  |                             |                                | »1 : SerDes Lane 2 – SGMII2 (default)  |
| S2.[6 :7]        | ON:ON                       | <b>SYSCLK Frequency Select</b> | »00 : 100MHz (default)                 |
|                  |                             |                                | 01:99MHz                               |
|                  |                             |                                | 10:96MHz                               |
|                  |                             |                                | 11: Reserved                           |
| S <sub>2.8</sub> | <b>OFF</b>                  | SDA_SWD_EN Control             | 0: K22 CMSIS-DAP                       |
|                  |                             |                                | »1 : JTAG HEADER (default)             |

**Table 5-1. Default switch settings**

The following table lists the jumper settings.

**Table 5-2. Jumper settings**

| <b>Jumpers</b> | Default settings on LS1021A-IOT | <b>Description</b>                           |
|----------------|---------------------------------|----------------------------------------------|
| J11            | <b>OFF</b>                      | <b>VDD_LP Source Select</b>                  |
|                |                                 | $\overline{\overline{\text{OFF}}}$ – Battery |
|                |                                 | $ON - +1VO$ VDDC                             |
| J18            | <b>OFF</b>                      | Reserved                                     |
| J19            | <b>OFF</b>                      | Reserved                                     |
| J20            | <b>OFF</b>                      | Reserved                                     |

The following figure shows the jumper locations.

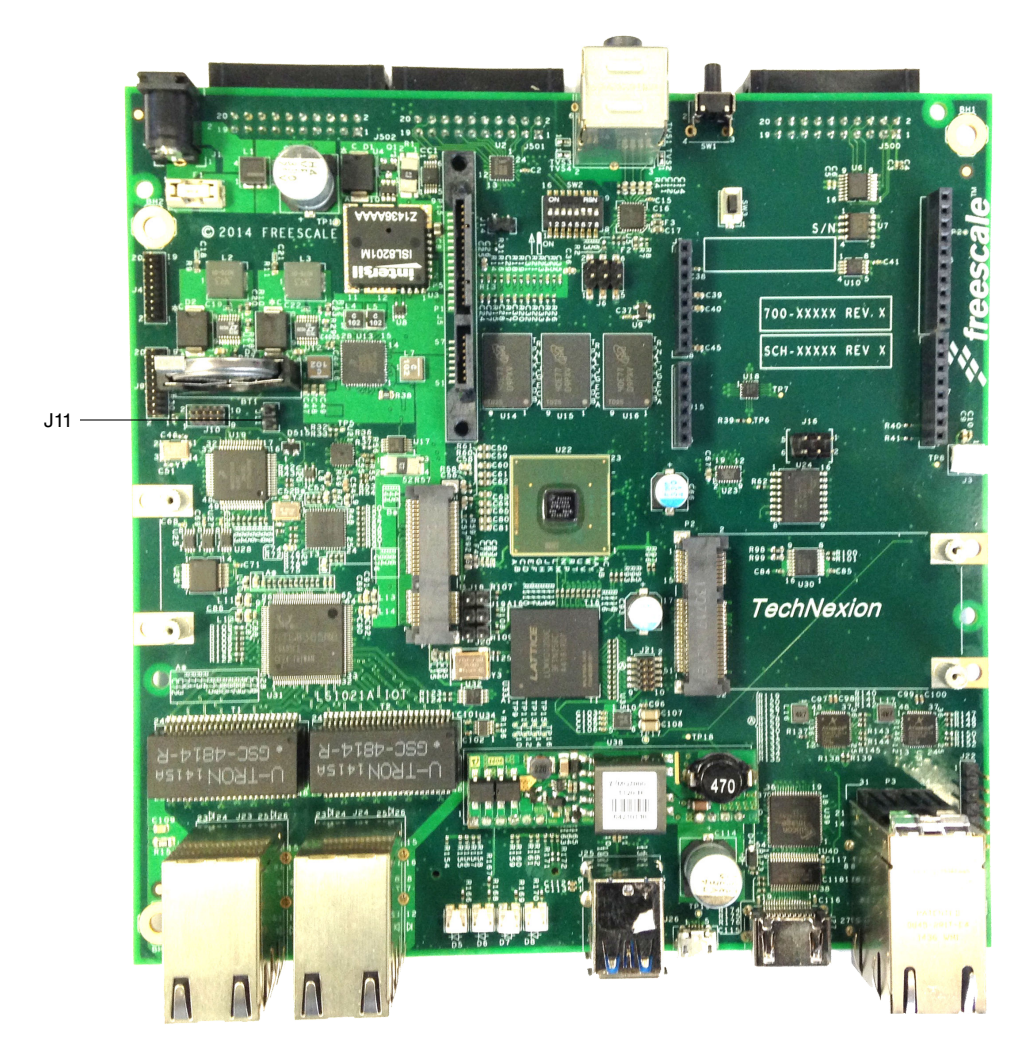

**Figure 5-6. Jumper settings**

## **5.4 Memory map**

This section explain the default memory map for the system.

The following table illustrates the default memory map for the system.

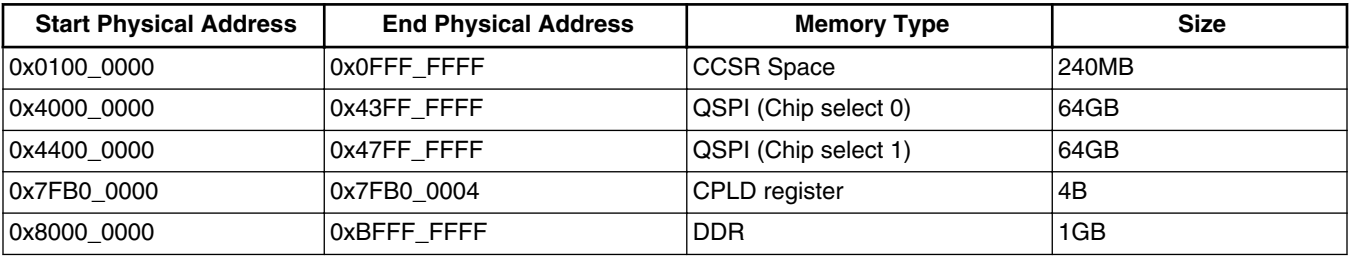

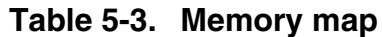

**QorIQ LS1021A-IOT Gateway Reference Design Board Reference Manual, Rev. 0, 03/2015**

Freescale Semiconductor, Inc. 65

### **NOTE**

In SDK 1.7 and previous releases, only the first 16 MB of QSPI is available due to limitations in the driver. This will be fixed in a future release.

## **5.5 CMSIS-DAP debug support**

JTAG connectivity to the LS1021A on the LS1021A-IOT board is available from two sources:

- CMSIS-DAP via USB0 the onboard TAP (slower and limited features)
- JTAG Header Internal 10pin ARM Debug Header requires a Debugger such as the Freescale CodeWarrior TAP

Both methods require debug software, such as Freescale CodeWarrior to work with the board.

### **CMSIS-DAP via USB0**

### **NOTE**

When USB0 is connected to the host PC via a Micro-B connector, in addition to the UART bridge functionality, a JTAG bridge is provided. Both can run concurrently.

- 1. Open the case.
- 2. Ensure SW2.8 is in the ON position to select CMSIS-DAP operation.
- 3. Close the lid, if desired.
- 4. Connect the USB0 to the host PC USB port using Micro-B cable.
- 5. Switch on the power supply to the board.
- 6. Check for completion of the reset sequence.
- 7. Check the device manager on a Windows machine, to verify that the CMSIS-DAP device is installed correctly.

### **NOTE**

For further information, see the Debugger User Manual.

### **JTAG Header**

- 1. Ensure the board is not switched on.
- 2. Open the case.
- 3. Set SW2.8 in OFF position to select JTAG header operation.

#### **Chapter 5 Board Configuration and Debug Support**

- 4. Connect the JTAG connectivity unit to the LS1021A JTAG connector J21. Pin 1 is marked on the board.
- 5. Switch on the power supply to the board.
- 6. Check for completion of the reset sequence.

### **NOTE**

For further information, see the Debugger User Manual.

**CMSIS-DAP debug support**

# **Appendix A Revision History**

The table below provides revision history of this document.

### **Table A-1. Revision history**

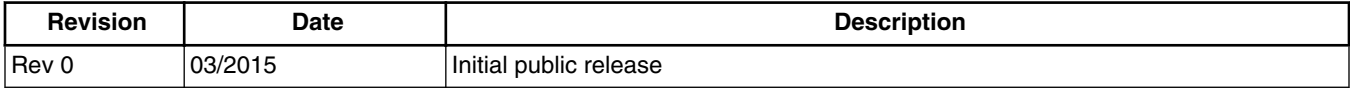

#### *How to Reach Us:*

**Home Page:** freescale.com

**Web Support:** freescale.com/support Information in this document is provided solely to enable system and software implementers to use Freescale products. There are no express or implied copyright licenses granted hereunder to design or fabricate any integrated circuits based on the information in this document.

Freescale reserves the right to make changes without further notice to any products herein. Freescale makes no warranty, representation, or guarantee regarding the suitability of its products for any particular purpose, nor does Freescale assume any liability arising out of the application or use of any product or circuit, and specifically disclaims any and all liability, including without limitation consequential or incidental damages. "Typical" parameters that may be provided in Freescale data sheets and/or specifications can and do vary in different applications, and actual performance may vary over time. All operating parameters, including "typicals," must be validated for each customer application by customer's technical experts. Freescale does not convey any license under its patent rights nor the rights of others. Freescale sells products pursuant to standard terms and conditions of sale, which can be found at the following address: freescale.com/ SalesTermsandConditions.

Freescale, the Freescale logo, AltiVec, C-5, CodeTest, CodeWarrior, ColdFire, ColdFire+, C-Ware, Energy Efficient Solutions logo, Kinetis, mobileGT, PowerQUICC, Processor Expert, QorIQ, Qorivva, StarCore, Symphony, and VortiQa are trademarks of Freescale Semiconductor, Inc., Reg. U.S. Pat. & Tm. Off. Airfast, BeeKit, BeeStack, CoreNet, Flexis, Layerscape, MagniV, MXC, Platform in a Package, QorIQ Qonverge, QUICC Engine, Ready Play, SafeAssure, SafeAssure logo, SMARTMOS, Tower, TurboLink, Vybrid, and Xtrinsic are trademarks of Freescale Semiconductor, Inc. All other product or service names are the property of their respective owners.

© 2015 Freescale Semiconductor, Inc.

Document Number LS1021A-IOTRM Revision 0, 03/2015

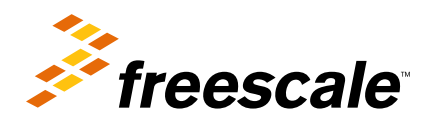

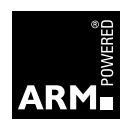

## **X-ON Electronics**

Largest Supplier of Electrical and Electronic Components

*Click to view similar products for* [Development Boards & Kits - ARM](https://www.x-on.com.au/category/embedded-solutions/engineering-tools/embedded-development-tools/embedded-processor-development-kits/development-boards-kits-arm) *category:*

*Click to view products by* [NXP](https://www.x-on.com.au/manufacturer/nxp) *manufacturer:* 

Other Similar products are found below :

[SAFETI-HSK-RM48](https://www.x-on.com.au/mpn/texasinstruments/safetihskrm48) [PICOHOBBITFL](https://www.x-on.com.au/mpn/technexion/picohobbitfl) [CC-ACC-MMK-2443](https://www.x-on.com.au/mpn/digiinternational/ccaccmmk2443) [TWR-MC-FRDMKE02Z](https://www.x-on.com.au/mpn/nxp/twrmcfrdmke02z) [EVALSPEAR320CPU](https://www.x-on.com.au/mpn/stmicroelectronics/evalspear320cpu) [EVB-SCMIMX6SX](https://www.x-on.com.au/mpn/nxp/evbscmimx6sx) [MAX32600-KIT#](https://www.x-on.com.au/mpn/maxim/max32600kit) [TMDX570LS04HDK](https://www.x-on.com.au/mpn/texasinstruments/tmdx570ls04hdk) [TXSD-SV70](https://www.x-on.com.au/mpn/ka-ro/txsdsv70) [OM13080UL](https://www.x-on.com.au/mpn/nxp/om13080ul) [EVAL-ADUC7120QSPZ](https://www.x-on.com.au/mpn/analogdevices/evaladuc7120qspz) [OM13082UL](https://www.x-on.com.au/mpn/nxp/om13082ul) [TXSD-SV71](https://www.x-on.com.au/mpn/ka-ro/txsdsv71) [YGRPEACHNORMAL](https://www.x-on.com.au/mpn/renesas/ygrpeachnormal) [OM13076UL](https://www.x-on.com.au/mpn/nxp/om13076ul) [PICODWARFFL](https://www.x-on.com.au/mpn/technexion/picodwarffl) [YR8A77450HA02BG](https://www.x-on.com.au/mpn/renesas/yr8a77450ha02bg) [3580](https://www.x-on.com.au/mpn/adafruit/3580) [32F3348DISCOVERY](https://www.x-on.com.au/mpn/stmicroelectronics/32f3348discovery) [ATTINY1607 CURIOSITY](https://www.x-on.com.au/mpn/microchip/attiny1607curiositynano) [NANO](https://www.x-on.com.au/mpn/microchip/attiny1607curiositynano) [PIC16F15376 CURIOSITY NANO BOARD](https://www.x-on.com.au/mpn/microchip/pic16f15376curiositynanoboard) [PIC18F47Q10 CURIOSITY NANO](https://www.x-on.com.au/mpn/microchip/pic18f47q10curiositynano) [VISIONSTK-6ULL V.2.0](https://www.x-on.com.au/mpn/somlabs/visionstk6ullv20) [80-001428](https://www.x-on.com.au/mpn/criticallink/80001428) [DEV-17717](https://www.x-on.com.au/mpn/sparkfun/dev17717) [EAK00360](https://www.x-on.com.au/mpn/embeddedartists/eak00360) [YR0K77210B000BE](https://www.x-on.com.au/mpn/renesas/yr0k77210b000be) [RTK7EKA2L1S00001BE](https://www.x-on.com.au/mpn/renesas/rtk7eka2l1s00001be) [MAX32651-EVKIT#](https://www.x-on.com.au/mpn/maxim/max32651evkit) [SLN-VIZN-IOT](https://www.x-on.com.au/mpn/nxp/slnvizniot) [LV18F V6 DEVELOPMENT SYSTEM](https://www.x-on.com.au/mpn/mikroelektronika/lv18fv6developmentsystem) [READY FOR AVR BOARD](https://www.x-on.com.au/mpn/mikroelektronika/readyforavrboard) [READY FOR PIC BOARD](https://www.x-on.com.au/mpn/mikroelektronika/readyforpicboard) [READY FOR PIC \(DIP28\)](https://www.x-on.com.au/mpn/mikroelektronika/readyforpicdip28) [EVB-VF522R3](https://www.x-on.com.au/mpn/nxp/evbvf522r3) [AVRPLC16 V6 PLC SYSTEM](https://www.x-on.com.au/mpn/mikroelektronika/avrplc16v6plcsystem) [MIKROLAB FOR AVR XL](https://www.x-on.com.au/mpn/mikroelektronika/mikrolabforavrxl) [MIKROLAB FOR PIC L](https://www.x-on.com.au/mpn/mikroelektronika/mikrolabforpicl) [MINI-AT BOARD - 5V](https://www.x-on.com.au/mpn/mikroelektronika/miniatboard5v) [MINI-M4 FOR STELLARIS](https://www.x-on.com.au/mpn/mikroelektronika/minim4forstellaris) [MOD-09.Z](https://www.x-on.com.au/mpn/modulowo/mod09z) [BUGGY +](https://www.x-on.com.au/mpn/mikroelektronika/buggyclicker2forpic32mxbluetoot) [CLICKER 2 FOR PIC32MX + BLUETOOT](https://www.x-on.com.au/mpn/mikroelektronika/buggyclicker2forpic32mxbluetoot) [1410](https://www.x-on.com.au/mpn/adafruit/1410) [LETS MAKE PROJECT PROGRAM. RELAY PIC](https://www.x-on.com.au/mpn/mikroelektronika/letsmakeprojectprogramrelaypic) [LETS MAKE - VOICE](https://www.x-on.com.au/mpn/mikroelektronika/letsmakevoicecontrolledlights) [CONTROLLED LIGHTS](https://www.x-on.com.au/mpn/mikroelektronika/letsmakevoicecontrolledlights) [LPC-H2294](https://www.x-on.com.au/mpn/olimex/lpch2294) [DSPIC-READY2 BOARD](https://www.x-on.com.au/mpn/mikroelektronika/dspicready2board) [DSPIC-READY3 BOARD](https://www.x-on.com.au/mpn/mikroelektronika/dspicready3board) [MIKROBOARD FOR ARM 64-PIN](https://www.x-on.com.au/mpn/mikroelektronika/mikroboardforarm64pin) [MIKROLAB FOR AVR](https://www.x-on.com.au/mpn/mikroelektronika/mikrolabforavr)